#### CS425: Algorithms for Web Scale Data Lecture 5: MapReduce

*Most of the slides are from the Mining of Massive Datasets book. These slides have been modified for CS425. The original slides can be accessed at: www.mmds.org*

### **MapReduce**

### **Example 1 Challenges of large scale computing:**

- How to distribute computation?
- Distributed/parallel programming is hard
- Need to consider parallelism, efficiency, communication, synchronization, reliability.
- **Map-reduce** addresses all of the above
	- Google's computational/data manipulation model
	- Elegant way to work with big data

## Single Node Architecture

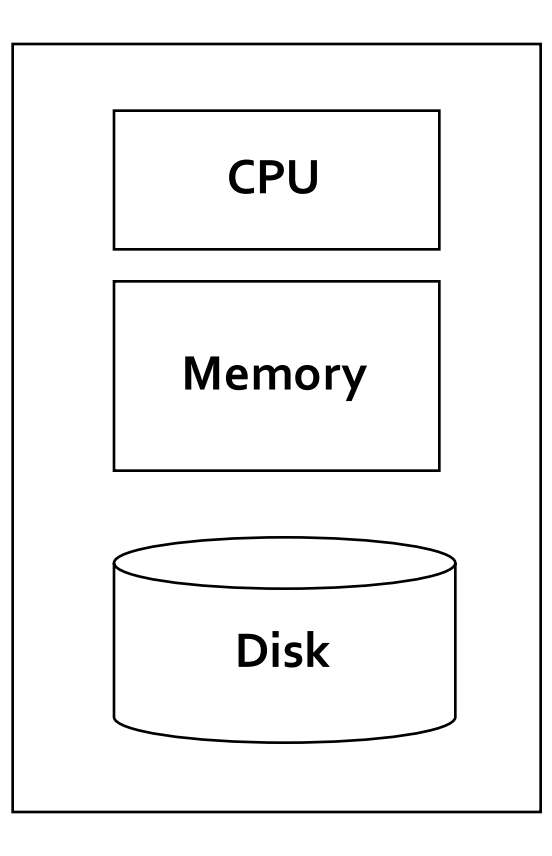

#### **Machine Learning, Statistics**

#### **"Classical" Data Mining**

## **Motivation: Google Example**

- $\blacksquare$  20+ billion web pages x 20KB = 400+ TB
- 1 computer reads 80-160 MB/sec from disk
	- $\blacktriangleright$  1 month to read the web
- Many hard drives to store the web
- **Takes even more to do** something useful with the data!
- **Example 1 Today, a standard architecture for such problems:**
	- Cluster of commodity Linux nodes
	- Commodity network (ethernet) to connect them

## **Cluster Architecture**

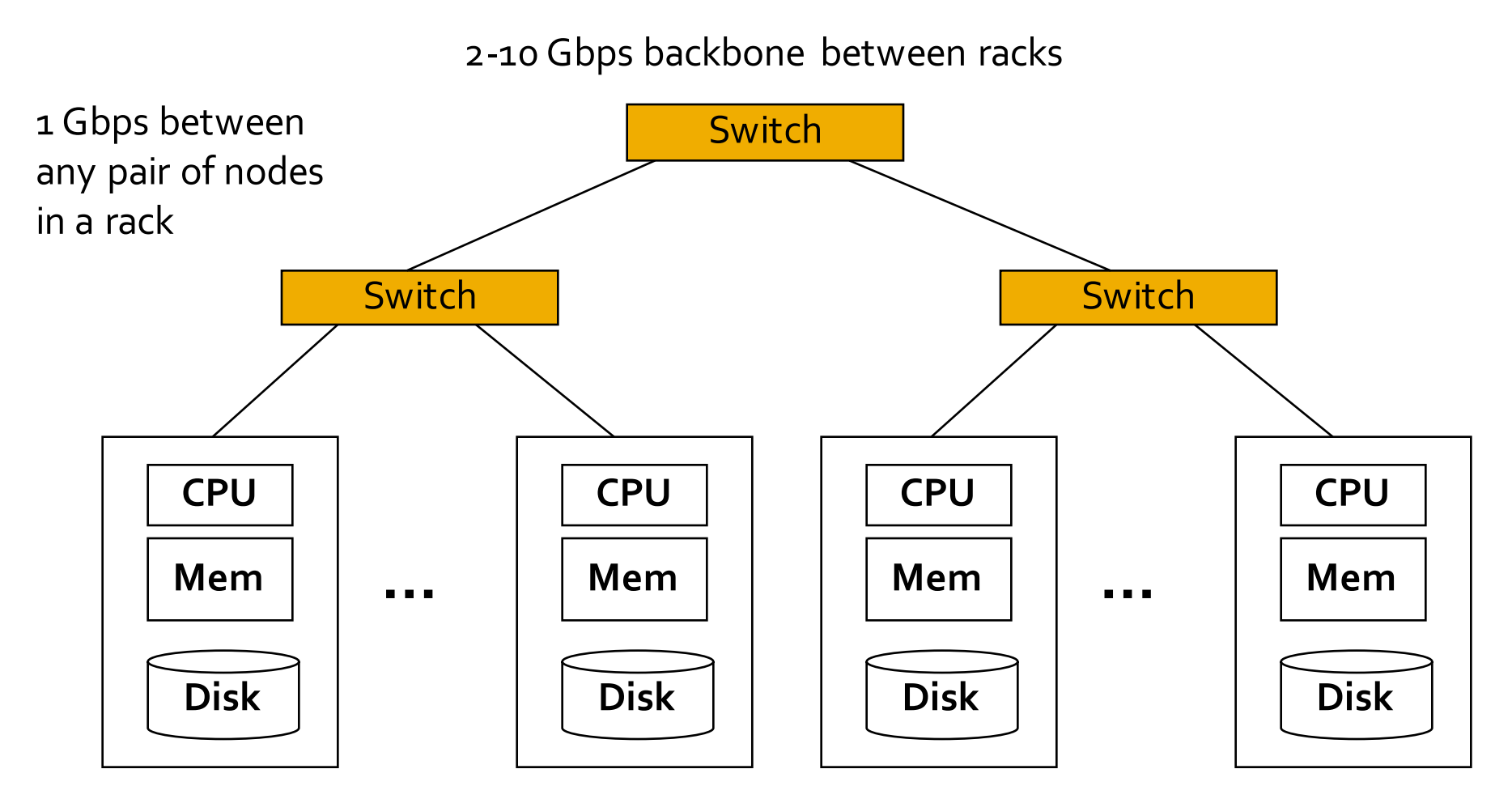

Each rack contains 16-64 nodes

In 2011 it was guestimated that Google had 1M machines, http://bit.ly/Shh0RO

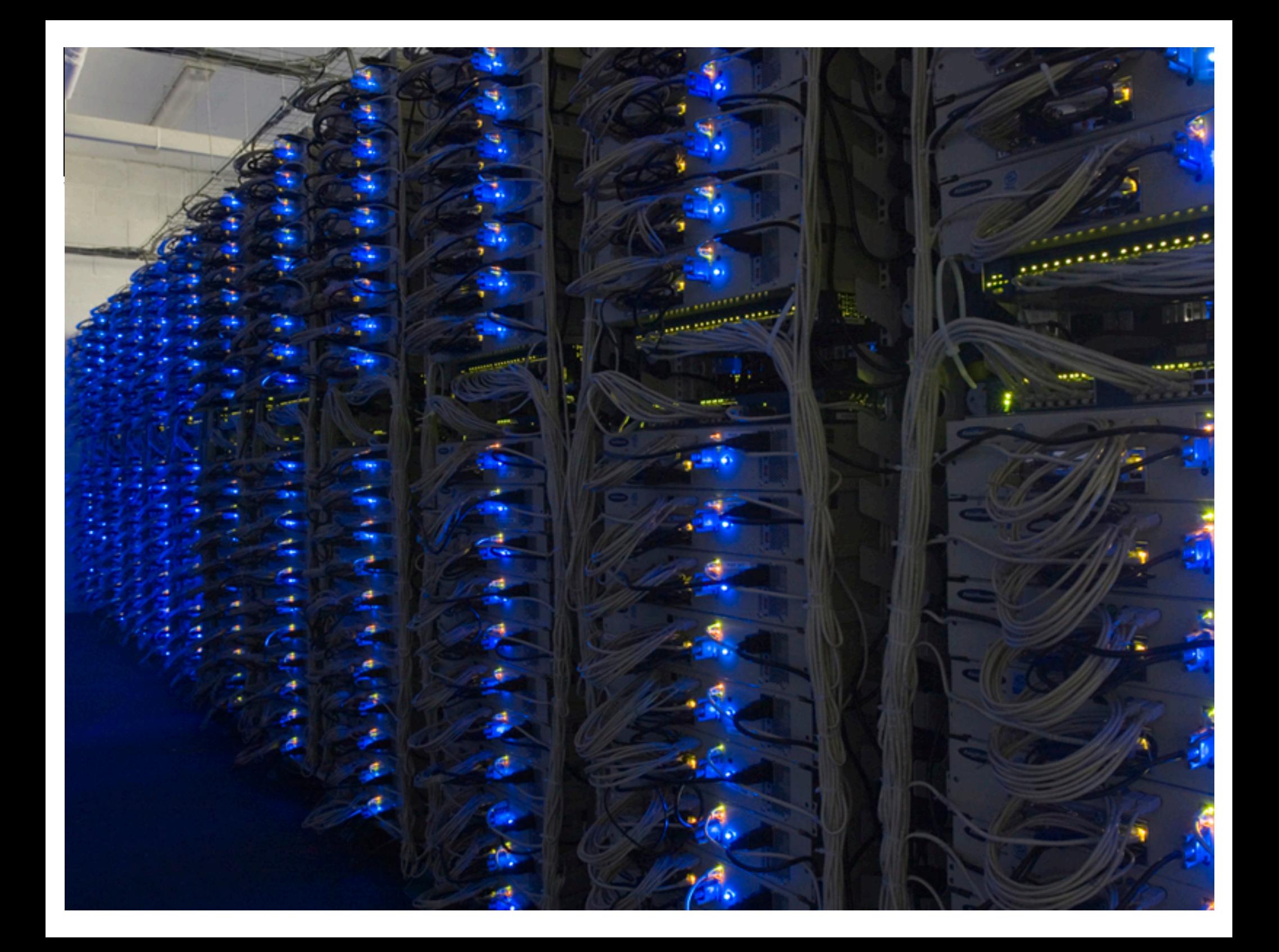

## **Large-scale Computing**

- **Example 1** Large-scale computing for data mining problems on **commodity hardware**
- ¡ **Challenges:**
	- How do you distribute computation?
	- **Example 1 How can we make it easy to write distributed programs?**
	- **E** Machines fail:
		- One server may stay up 3 years (1,000 days)
		- **If you have 1,000 servers, expect to loose 1/day**
		- **People estimated Google had ~1M machines in 2011** 
			- 1,000 machines fail every day!

## **Idea and Solution**

### ¡ **Issue: Copying data over a network takes time** ¡ **Idea:**

- Bring computation close to the data
- Store files multiple times for reliability
- **Map-reduce** addresses these problems
	- Google's computational/data manipulation model
	- Elegant way to work with big data
	- Storage Infrastructure File system
		- Google: GFS. Hadoop: HDFS
	- **<u>■ Programming model</u>** 
		- § Map-Reduce

## Storage Infrastructure

### ¡ **Problem:**

■ If nodes fail, how to store data persistently?

### ¡ **Answer:**

- Distributed File System:
	- **Provides global file namespace**
	- Google GFS; Hadoop HDFS;
- **Explorer IV** Typical usage pattern
	- Huge files (TBs)
	- Data is rarely updated in place
	- Reads and appends are common

## **Distributed File System**

### ¡ **Chunk servers**

- File is split into contiguous chunks
- Typically each chunk is 16-128MB
- Each chunk replicated (usually 2x or 3x)
- Try to keep replicas in different racks

### **E** Master node

- a.k.a. Name Node in Hadoop's HDFS
- Stores metadata about where files are stored
- Might be replicated
- **Example 1 Client library for file access** 
	- Talks to master to find chunk servers
	- Connects directly to chunk servers to access data

## **Distributed File System**

### **Reliable distributed file system**

- Data kept in "chunks" spread across machines
- Each chunk replicated on different machines
	- Seamless recovery from disk or machine failure

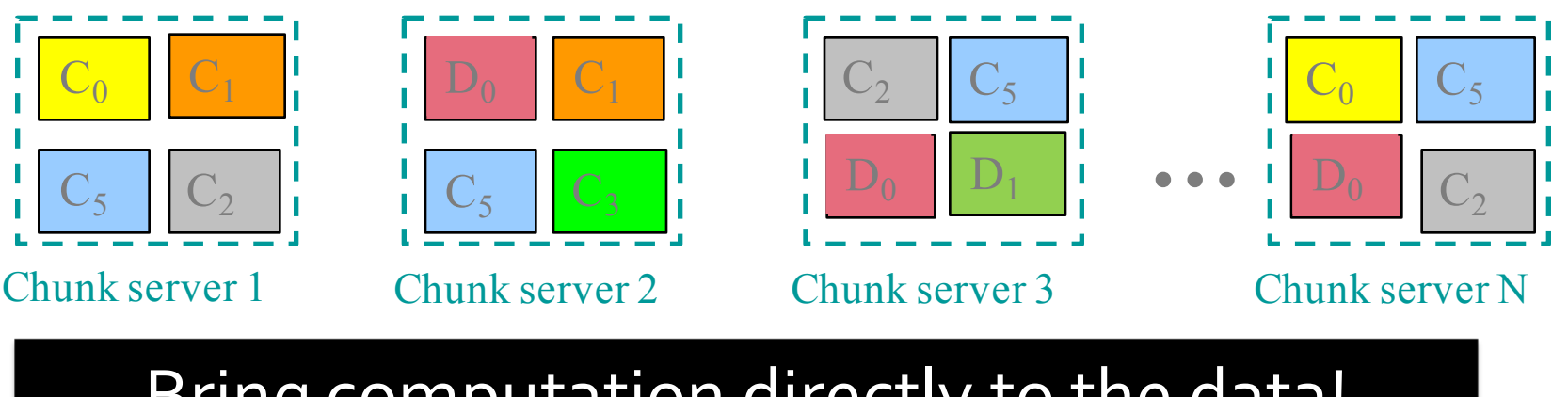

Bring computation directly to the data!

Chunk servers also serve as compute servers

### **MapReduce: Overview**

### ¡ **Map:**

- Extract something you care about
- **Group by key:** Sort and Shuffle

### ¡ **Reduce:**

- Aggregate, summarize, filter or transform
- **Write the result**

### Outline stays the same, **Map** and **Reduce**  change to fit the problem

## **MapReduce: The Map Step**

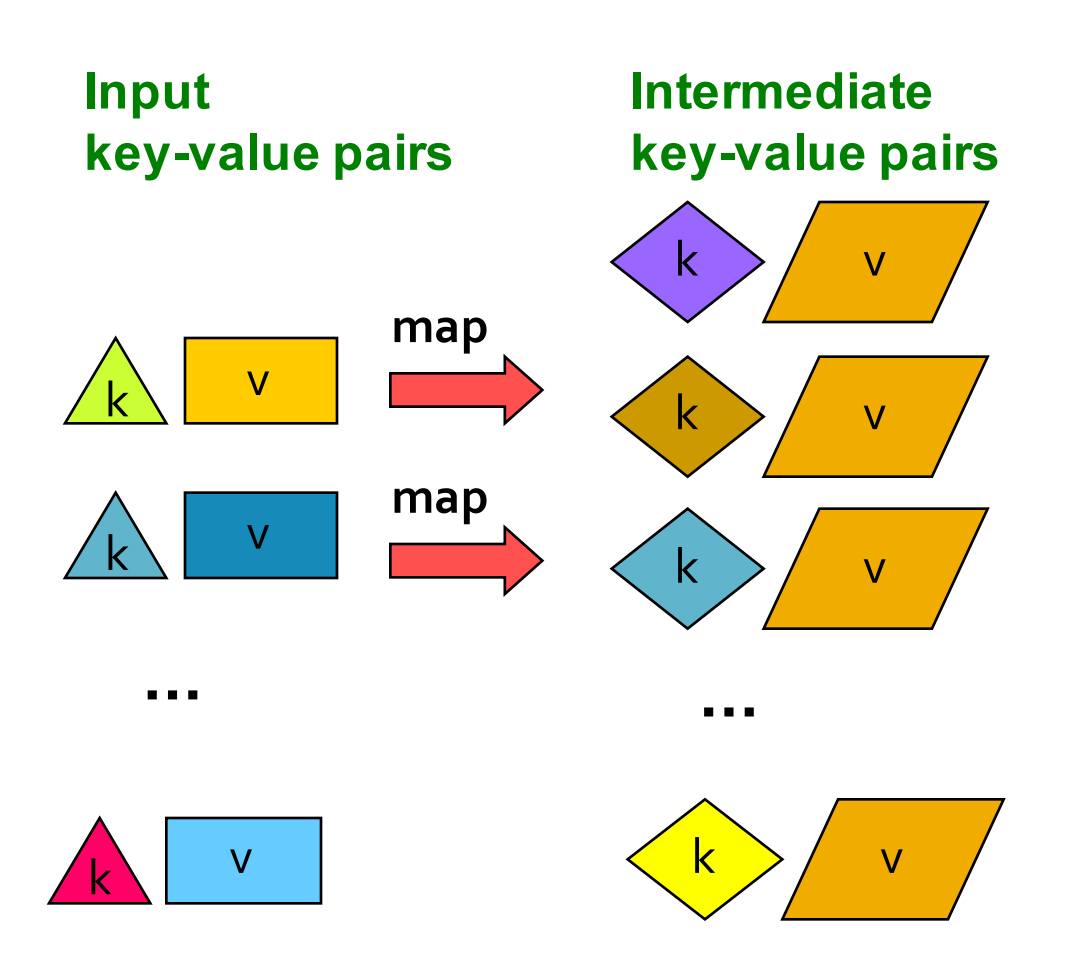

## **MapReduce: The Reduce Step**

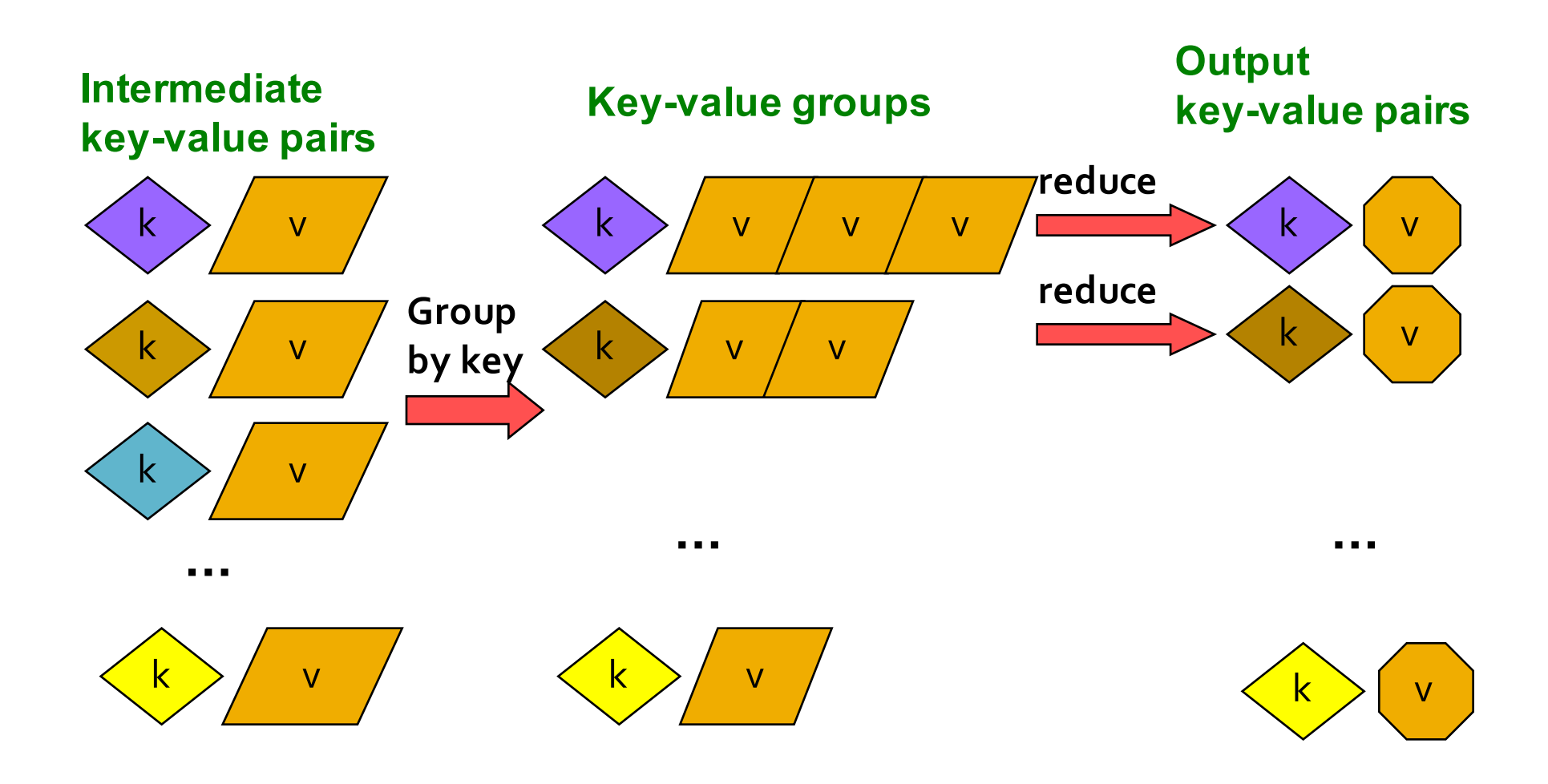

## **More Specifically**

- **<u>• Input:</u>** a set of key-value pairs
- **Programmer specifies two methods:** 
	- $\blacksquare$  Map(k, v)  $\rightarrow$  <k', v'>\*
		- Takes a key-value pair and outputs a set of key-value pairs
			- E.g., key is the filename, value is a single line in the file
		- There is one Map call for every (*k*,*v*) pair
	- § **Reduce(k', <v'>\*)** → <k', v''>
		- **E** All values v' with same key k' are reduced together and processed in  $v'$  order
		- **There is one Reduce function call per unique key k'**

## **Programming Model: MapReduce**

### Warm-up task:

- We have a huge text document
- $\blacksquare$  Count the number of times each distinct word appears in the file
- **E** Sample application:
	- Analyze web server logs to find popular URLs

## **MapReduce: Word Counting**

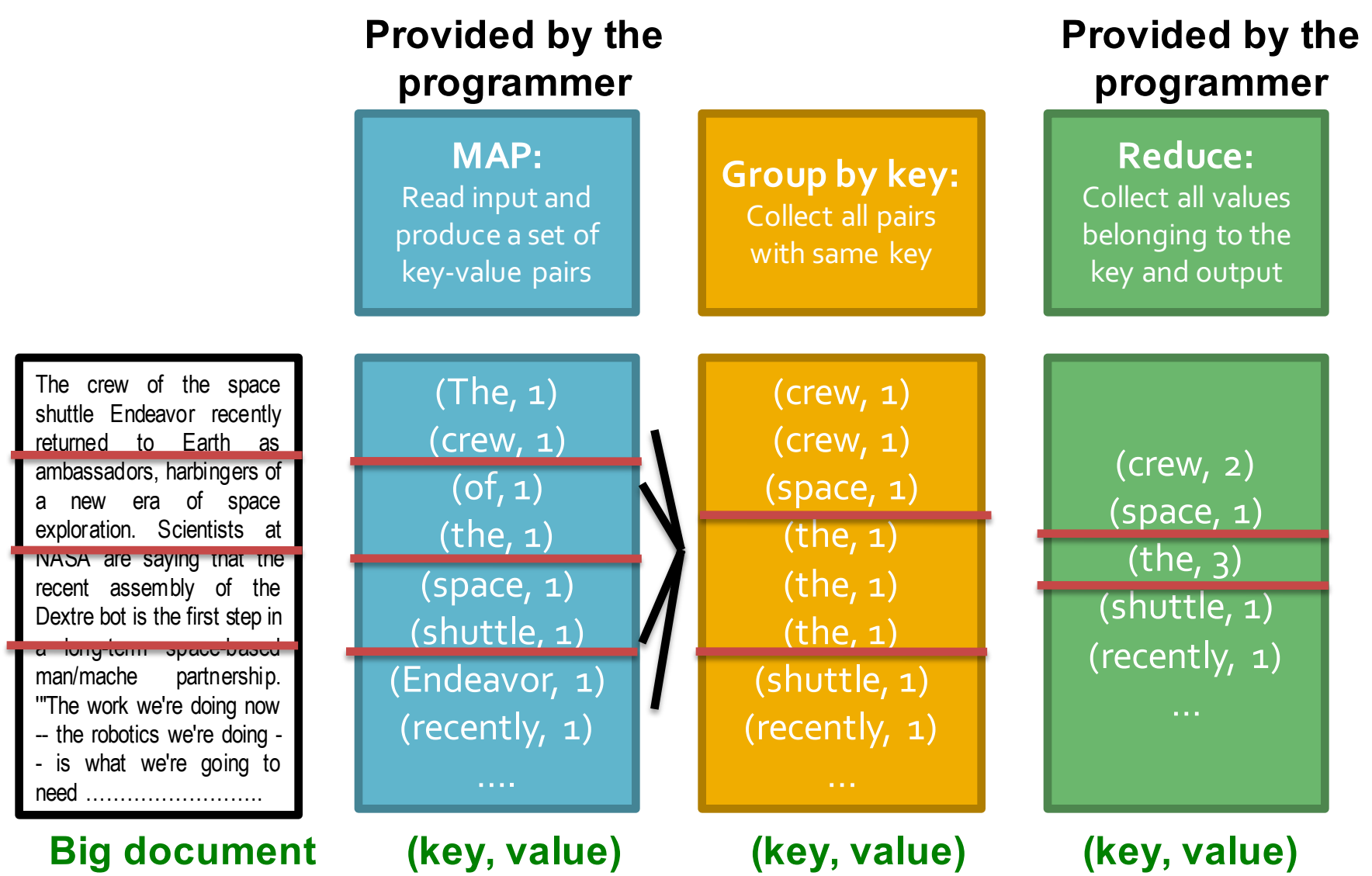

## **Word Count Using MapReduce**

```
map(key, value):
// key: document name; value: text of the document
  for each word w in value:
     emit(w, 1)
```

```
reduce(key, values):
// key: a word; value: an iterator over counts
      result = 0for each count v in values:
            result += vemit(key, result)
```
### **Map-Reduce: Environment**

### **Map-Reduce environment takes care of:**

- $\blacksquare$  Partitioning the input data
- Scheduling the program's execution across a set of machines
- **Performing the group by key step**
- **Handling machine failures**
- Managing required inter-machine communication

## Map-Reduce: A diagram

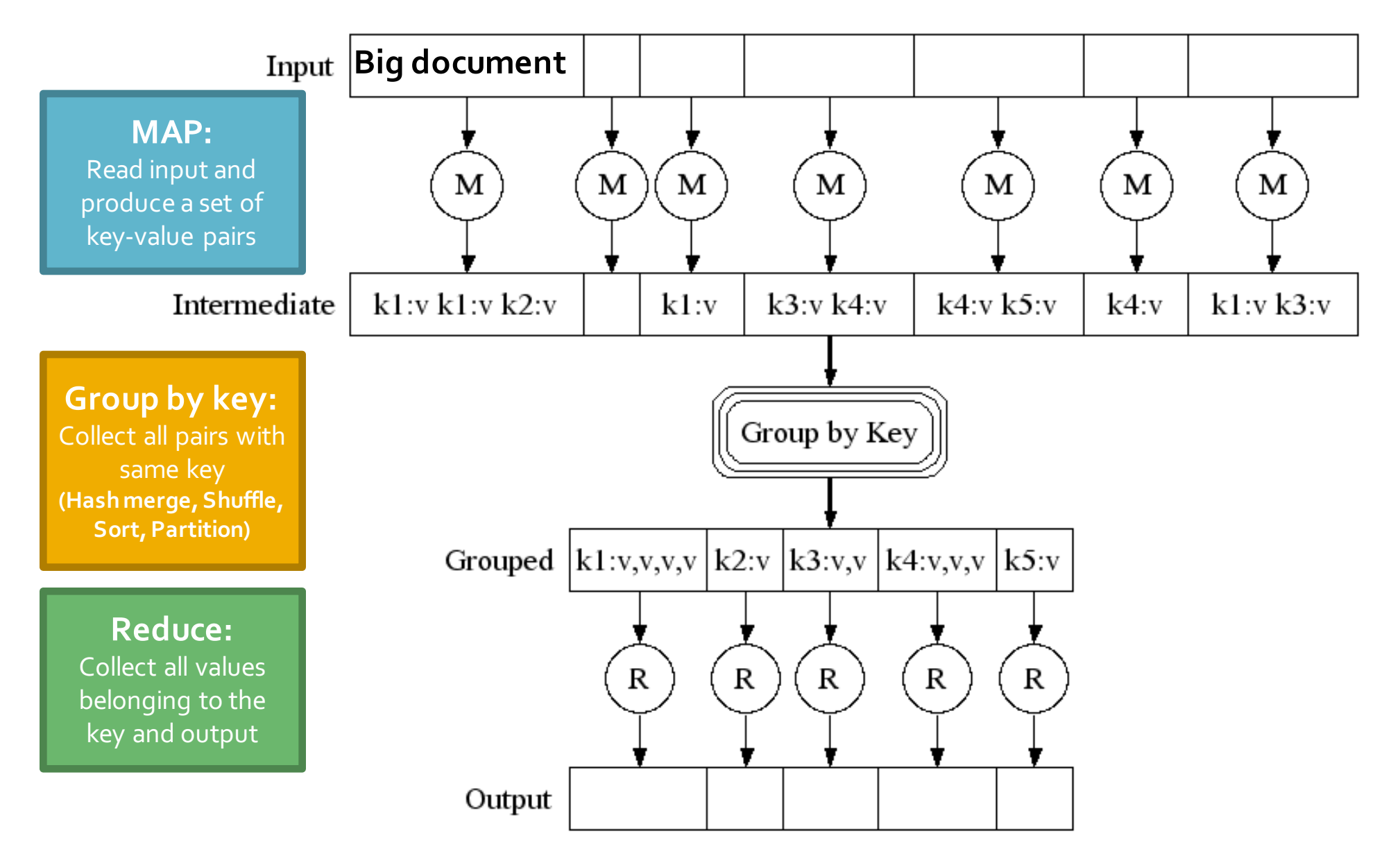

### **Map-Reduce: In Parallel**

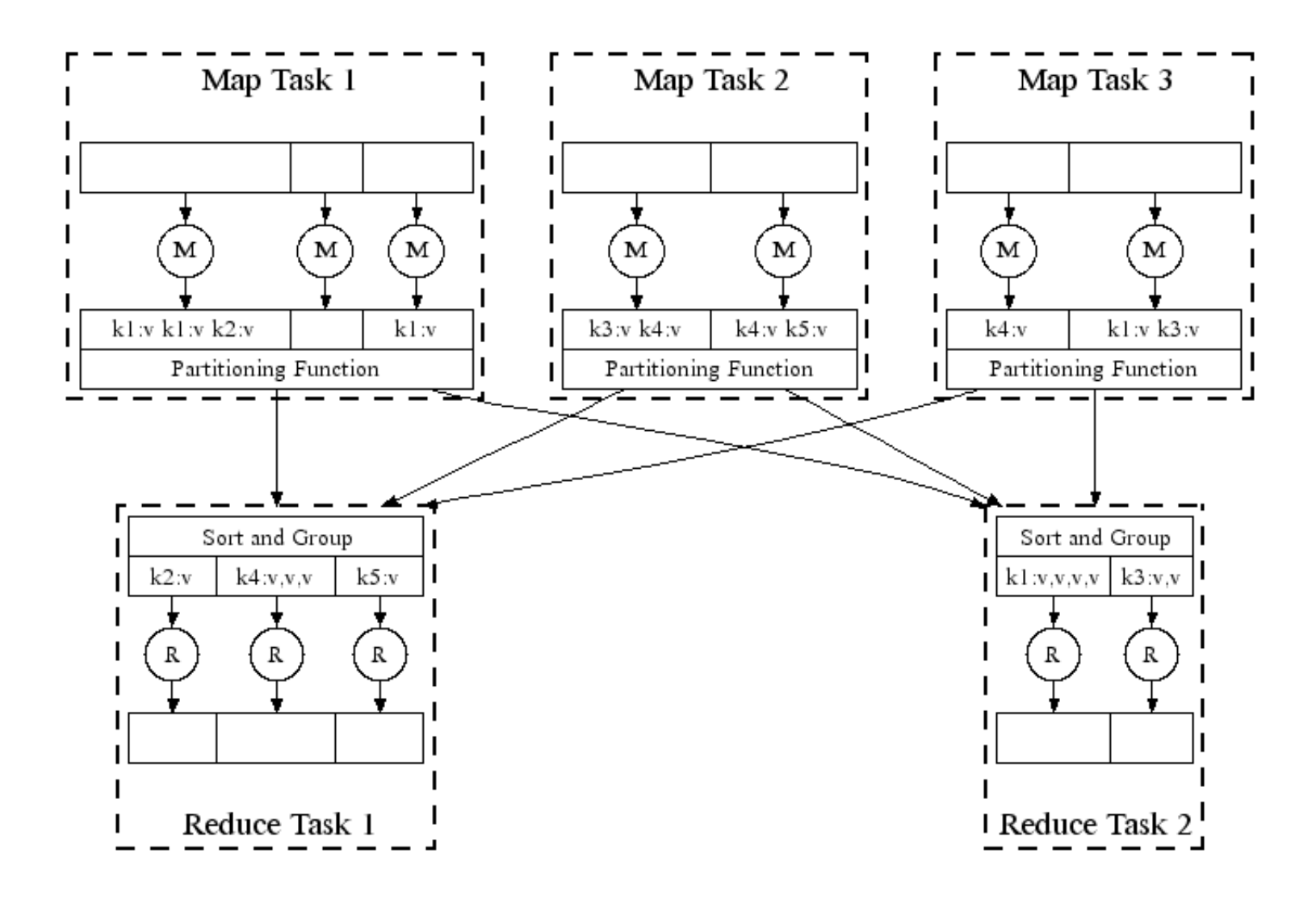

#### **All phases are distributed with many tasks doing the work**

### **Map-Reduce**

#### **• Programmer specifies:**

Map and Reduce and input files

#### ¡ **Workflow:**

- Read inputs as a set of key-value-<br>pairs
- **Map** transforms input kv-pairs into a new set of k'v'-pairs
- Sorts & Shuffles the k'v'-pairs to output nodes
- All  $k'v'$ -pairs with a given  $k'$  are sent to the same **reduce**
- Reduce processes all k'v'-pairs grouped by key into new k"v"-pairs
- Write the resulting pairs to files
- All phases are distributed with many tasks doing the work

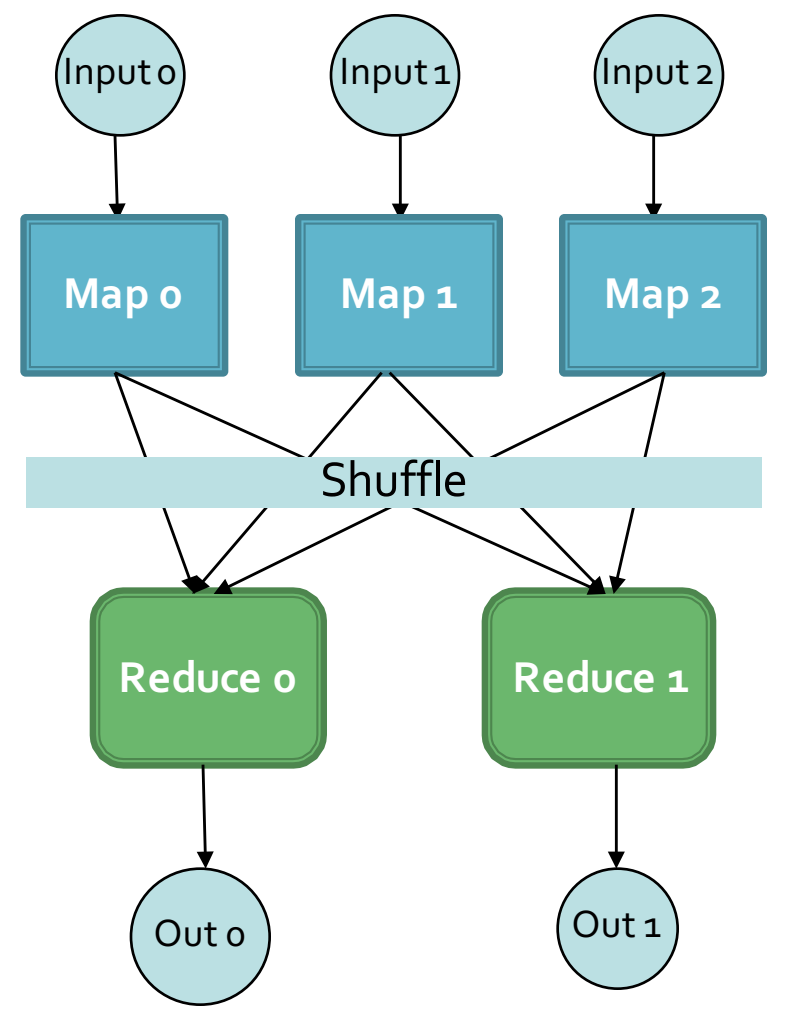

### **Data Flow**

- $\blacksquare$  Input and final output are stored on a distributed file system (FS):
	- Scheduler tries to schedule map tasks "close" to physical storage location of input data
- **<u>■ Intermediate results</u> are stored on local FS of Map and Reduce workers**
- **E** Output is often input to another **MapReduce task**

#### Execution Overview

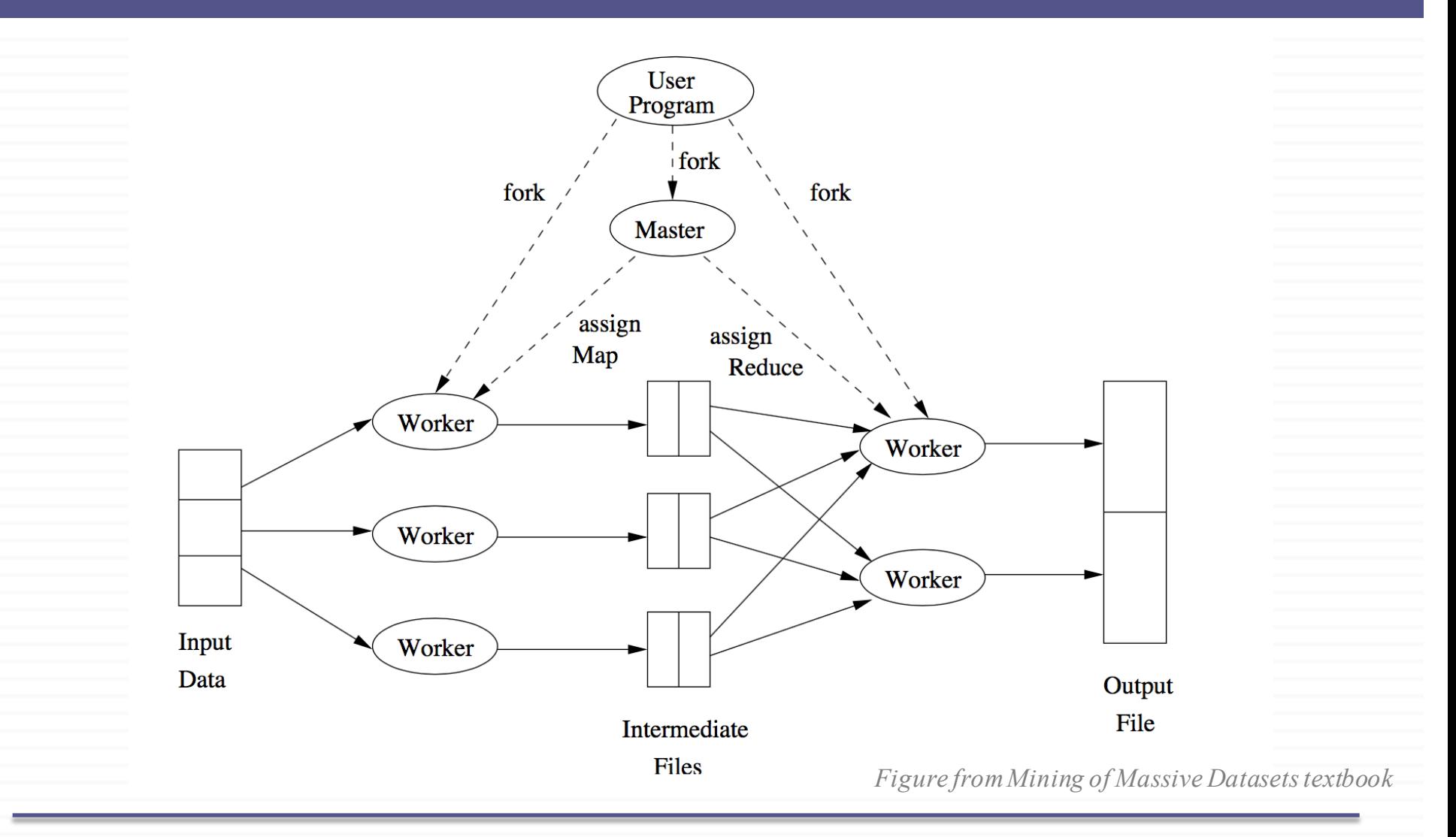

## **Coordination: Master**

- **E** Master node takes care of coordination:
	- **Task status:** (idle, in-progress, completed)
	- **Idle tasks** get scheduled as workers become available
	- When a map task completes, it sends the master the location and sizes of its R intermediate files, one for each reducer
	- Master pushes this info to reducers
- Master pings workers periodically to detect failures

## **Dealing with Failures**

### **E** Map worker failure

- Map tasks completed or in-progress at worker are reset to idle
- $\blacksquare$  Reduce workers are notified when task is rescheduled on another worker

### **Example 20 Figure Example 20 Figure**

- Only in-progress tasks are reset to idle
- Reduce task is restarted
- ¡ **Master failure**
	- MapReduce task is aborted and client is notified

## **How many Map and Reduce jobs?**

- *User defines M* map tasks, R reduce tasks ■ Rule of a thumb:
	- Make *M* much larger than the number of nodes in the cluster
		- One DFS chunk per map is common
		- **Improves dynamic load balancing and speeds up** recovery from worker failures
	- **Usually R is smaller than M** 
		- Each mapper generates a file per reducer
		- Output is spread across R files

*can use –getmerge to merge all files at the end*

## **Task Granularity & Pipelining**

### **Fine granularity tasks:** map tasks >> machines

- Minimizes time for fault recovery
- Better dynamic load balancing

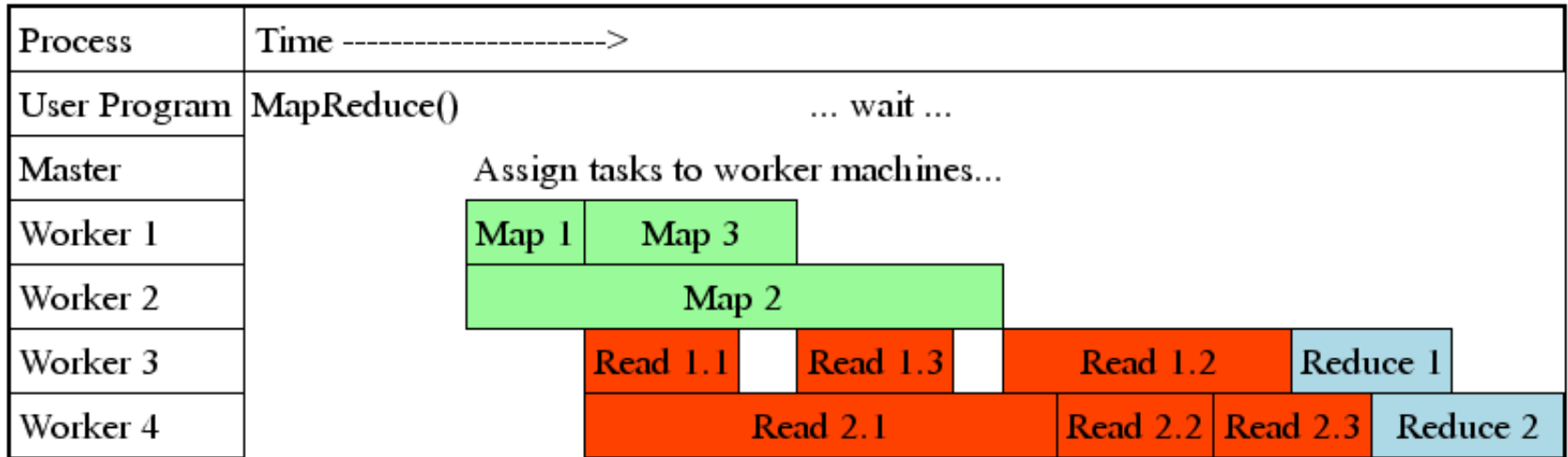

## **Refinements: Backup Tasks**

### ¡ **Problem**

- Slow workers significantly lengthen the job completion time:
	- Other jobs on the machine
	- Bad disks
	- Weird things

### ¡ **Solution**

- Near end of phase, spawn backup copies of tasks
	- Whichever one finishes first "wins"
- ¡ **Effect**
	- Dramatically shortens job completion time

## **Refinement: Combiners**

- Often a Map task will produce many pairs of the form  $(k, v_1)$ ,  $(k, v_2)$ , ... for the same key k
	- E.g., popular words in the word count example
- **E** Can save network time by **pre-aggregating values in the mapper:**
	- **combine(k, list(v<sub>1</sub>))**  $\rightarrow$  v<sub>2</sub>
	- **Combiner is usually same** as the reduce function
- Works only if reduce function is commutative and associative

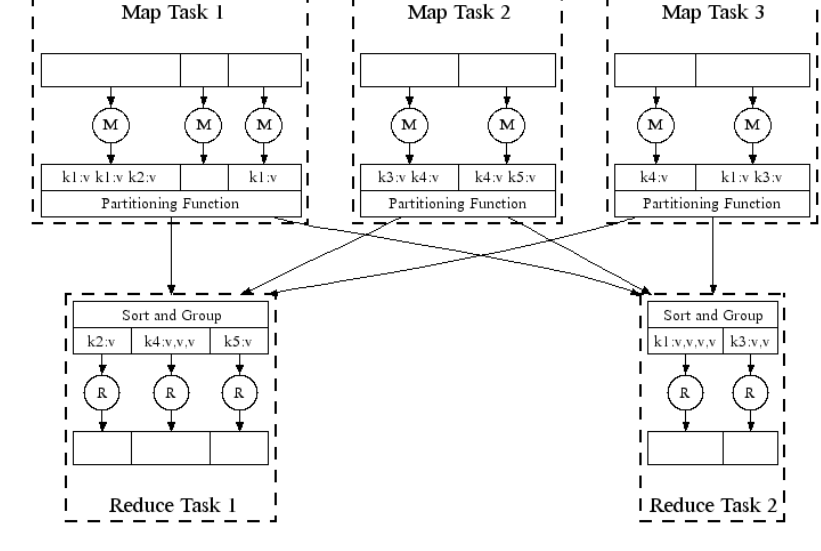

## **Refinement: Combiners**

- **Back to our word counting example:** 
	- Combiner combines the values of all keys of a single mapper (single machine):

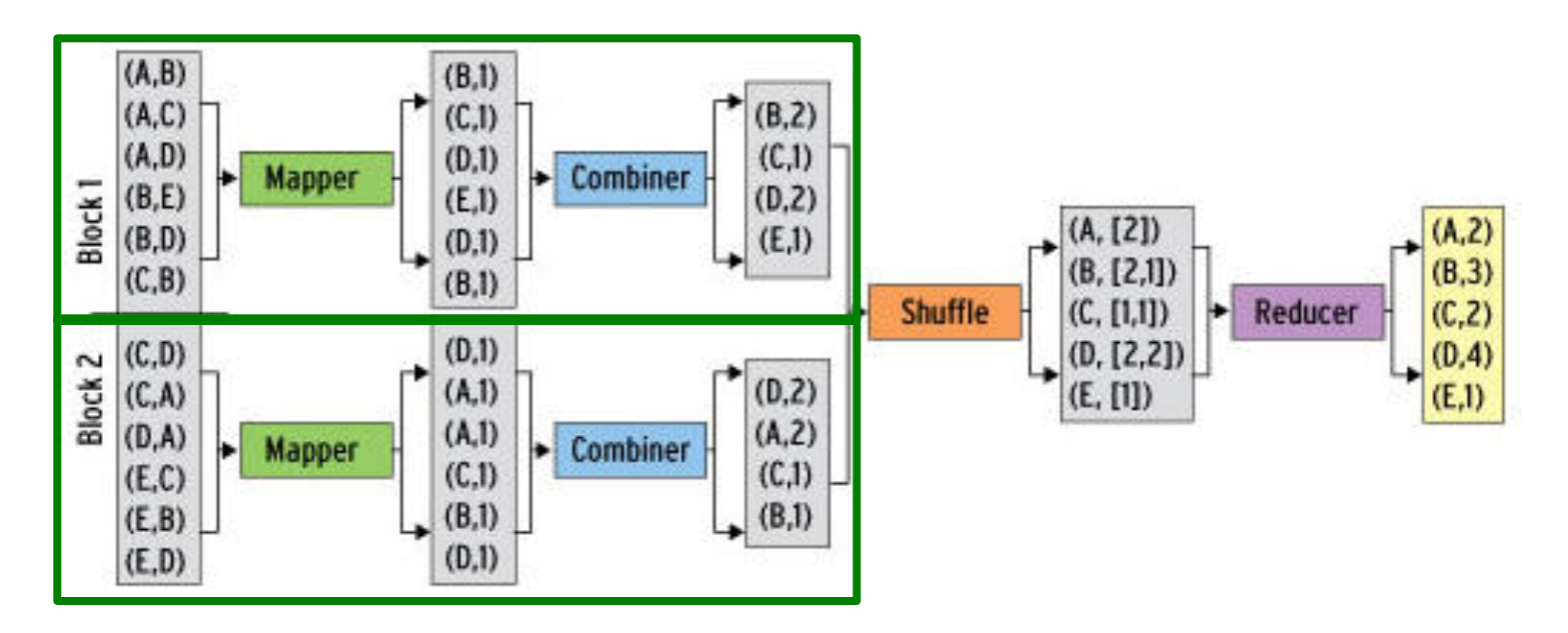

■ Much less data needs to be copied and shuffled!

## **Refinement: Partition Function**

### **E** Want to control how keys get partitioned

- Inputs to map tasks are created by contiguous splits of input file
- $\blacksquare$  Reduce needs to ensure that records with the same intermediate key end up at the same worker
- **E** System uses a default partition function:
	- § **hash(key) mod** *R*
- **Example 1 Sometimes useful to override the hash function:**
	- E.g., hash(hostname(URL)) mod R ensures URLs from a host end up in the same output file

# **Problems Suited for** Map-Reduce

### **Example: Host size**

- **E** Suppose we have a large web corpus
- $\blacksquare$  Look at the metadata file
	- Lines of the form: (URL, size, date, ...)
- **For each host, find the total number of bytes** 
	- That is, the sum of the page sizes for all URLs from that particular host

### ¡ **Map:**

- Emit <host name, size>
- ¡ **Reduce:**
	- Sum up the sizes

## **Example: Language Model**

### **Exatistical machine translation:**

■ Need to count number of times every 5-word sequence occurs in a large corpus of documents

### ¡ **Very easy with MapReduce:**

- § **Map:**
	- Extract (5-word sequence, count) from document

#### ■ Reduce:

■ Combine the counts

# **Example Application: Join**
# **Join Operation**

# **E** Compute the natural join  $R(A,B) \approx S(B,C)$

- *R* and *S* are each stored in files
- Tuples are pairs *(a,b)* or *(b,c)*

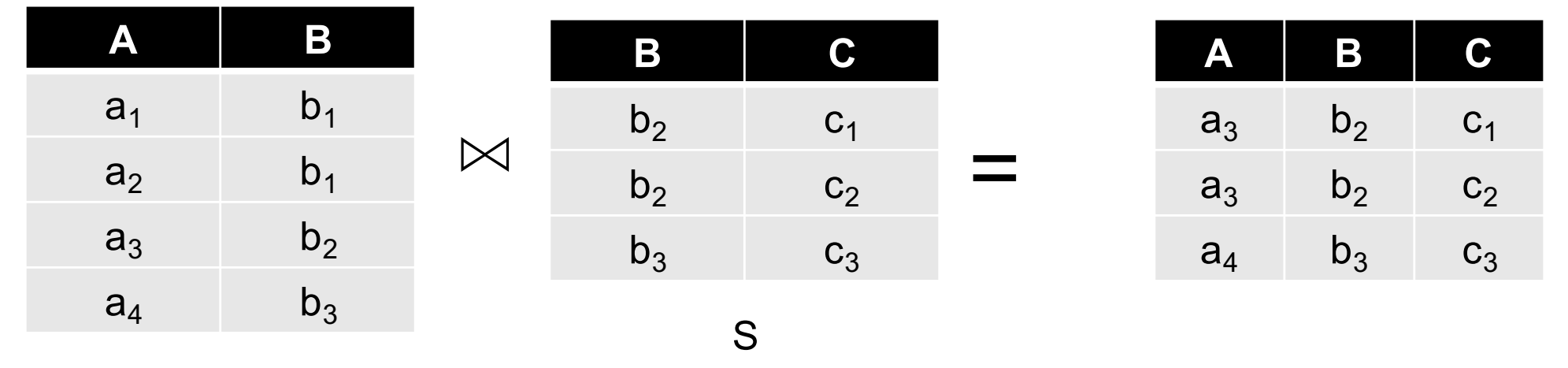

R

# Join with MapReduce: Map

#### □ Map:  $\blacksquare$  For each input tuple **R(a, b):** Generate  $\leq$ **key** = **b**, **value** =  $(\n \cdot \mathbf{R}, \mathbf{a})$  $\blacksquare$  For each input tuple **S(b, c):** Generate  $\langle$ **key** = **b**, **value** =  $({}^sS$ <sup>*,*</sup>**c** $)$ >

*Think of 'R' and 'S' as bool variables that indicate where the pair originated from*

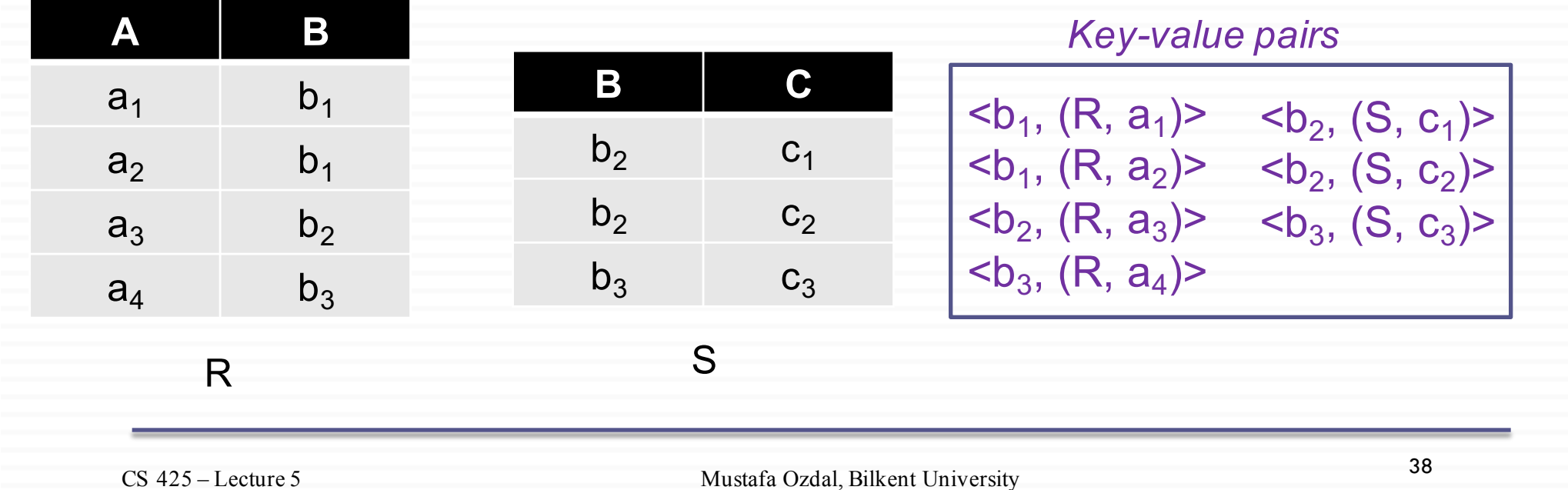

#### Join with MapReduce: Shuffle & Sort

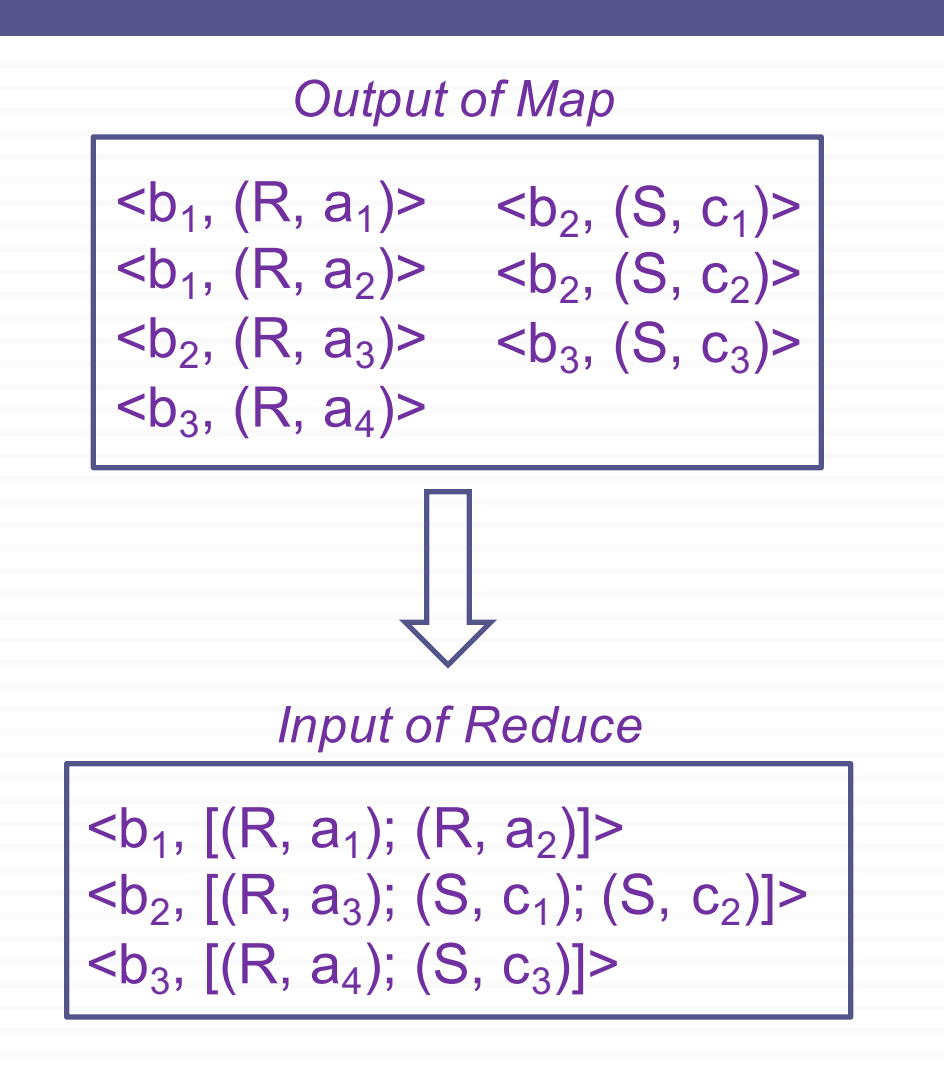

<sup>39</sup> CS 425 – Lecture 5 Mustafa Ozdal, Bilkent University

# Join with MapReduce: Reduce

#### □ Reduce:

 $\Box$  Input:  $\leq b$ , value list $\geq$ 

- In the value list:
	- Pair each entry of the form  $({}^{\circ}R^{\circ}, a)$  with each entry  $({}^{\circ}S^{\circ}, c)$ , and output:

 $\langle a, b, c \rangle$ 

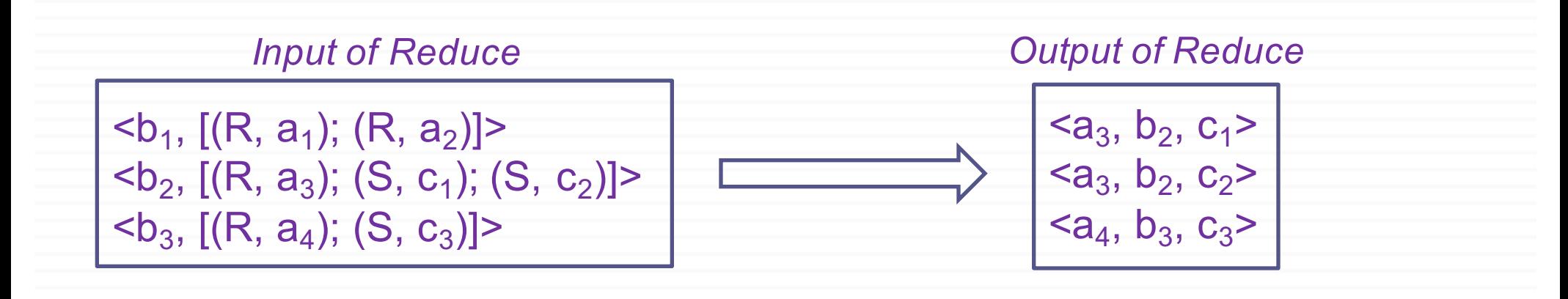

# **Example Application: Matrix-Vector Multiplication**

# Matrix-Vector Multiplication

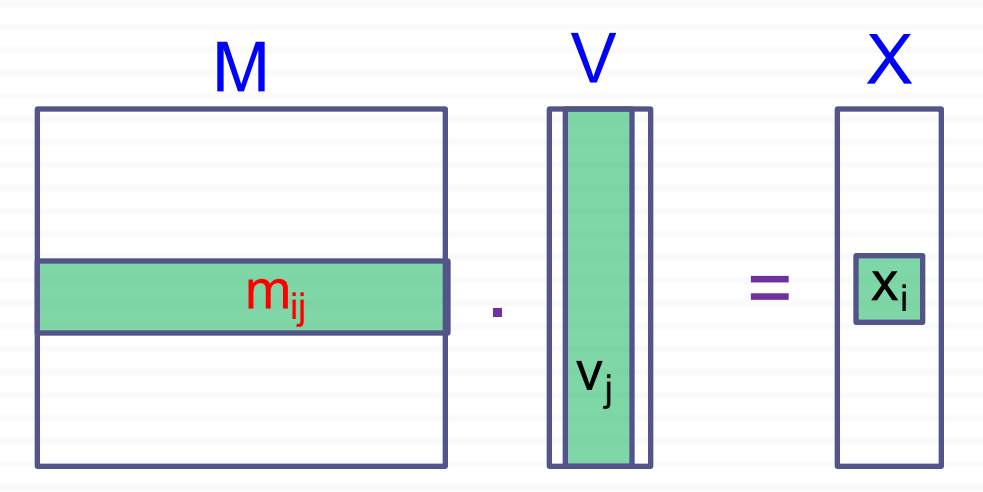

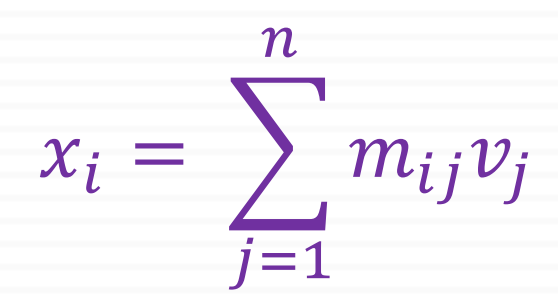

<sup>42</sup> CS 425 – Lecture 5 Mustafa Ozdal, Bilkent University

# Simple Case: Vector fits in memory

 $\Box$  For simplicity, assume that **n** is not too large and V fits into main memory of each node.

 $\Box$  First, read V into an array accessible from Map tasks

¨ **Map**:  $\blacksquare$  For each  $m_{ii}$ , generate  $\lt key = i$ ,  $value = m_{ii} * v_i$ 

## ¨ **Reduce**:

**□** Input:  $\leq$ **key** = **i**, **values** =  $[m_{i1} * v_1; m_{i2} * v_2; ...; m_{in} * v_n]$ 

¤ Sum up all values, and output <**key** = **i**, **value** = **sum**>

 $\Box$  What if V does not fit into main memory?  $\Box$  Still works, but very slow.

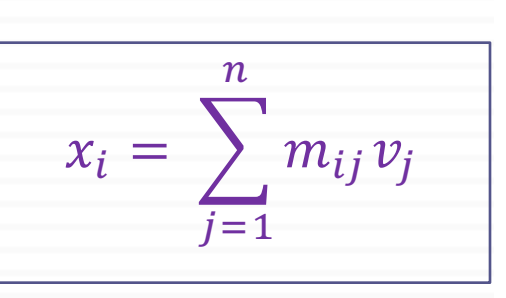

# General Case: Vector does not fit into memory

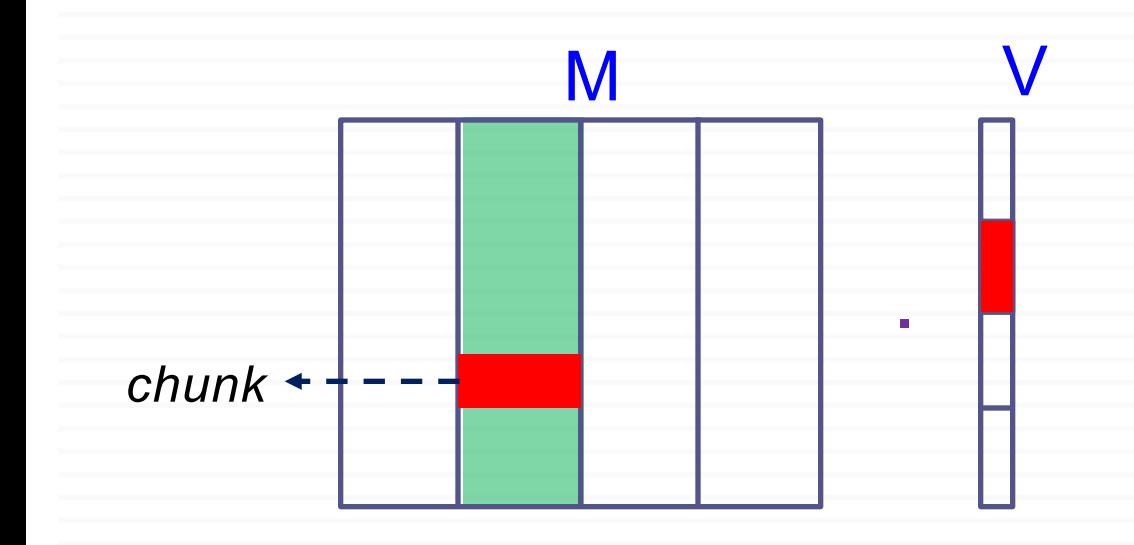

- *Vertical stripes for M*
- *Horizontal stripes for V*
- *Each stripe stored in a file.*

 $\Box$  Each map task:

 $\Box$  is assigned a chunk of one of the M files.

**<u>Exercise</u>** reads one stripe of V completely, and stores in local node's memory.

 $\Box$  Map and reduce function definitions same as in previous slide.

**Example Application: Matrix-Matrix Multiplication** 2 Map-Reduce Steps

# Matrix – Matrix Multiplication

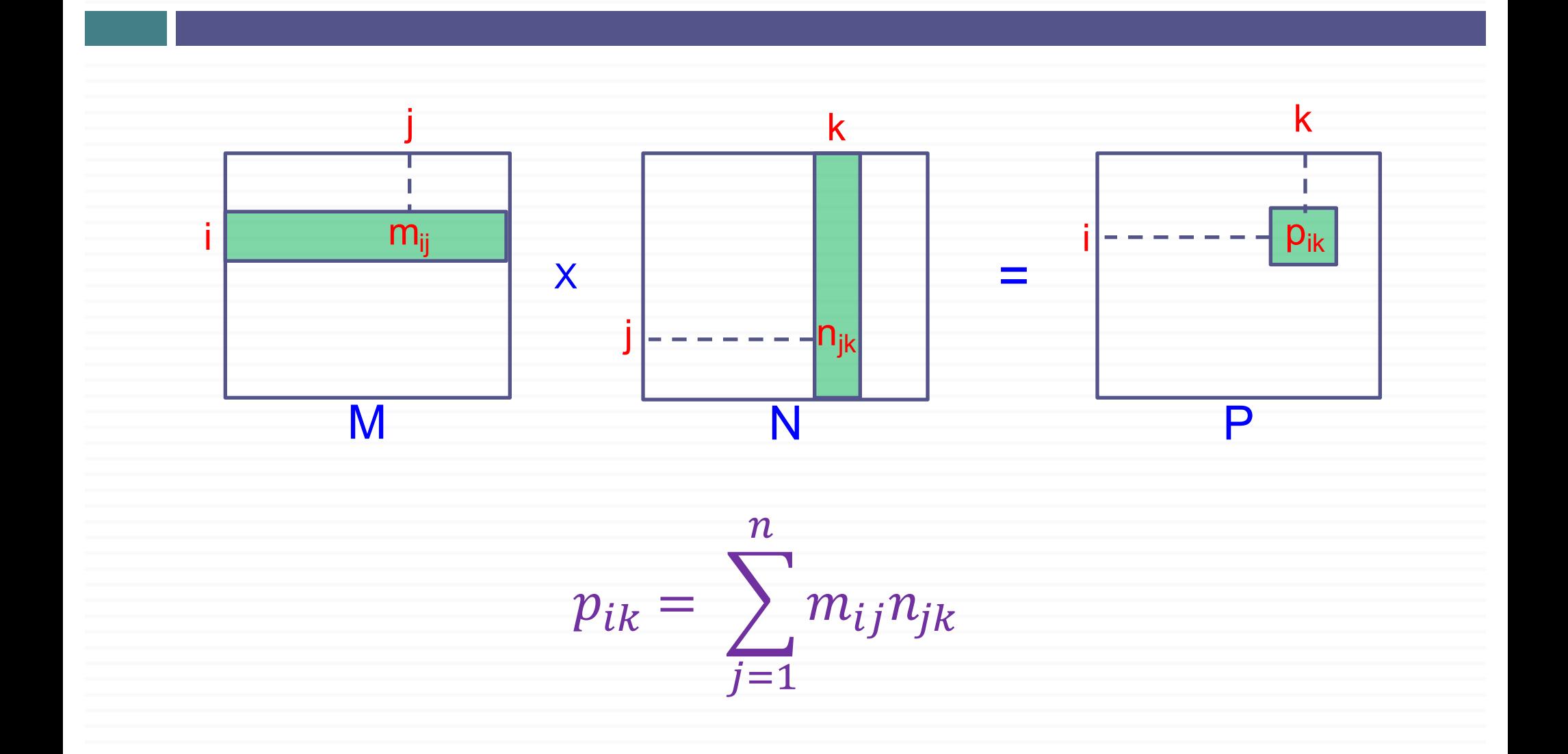

## Two-Step MapReduce

- $\Box$  Two matrices in two separate input files
- ¨ Two steps of MapReduce:
	- ¤ Step 1: "Join" the matrix entries that need to be multiplied with each other
		- n *Similar to the Join operation we implemented using MapReduce*
	- ¤ Step 2: Accumulate all results and compute the output matrix entries

#### First MapReduce Step

 $\Box$  Objective: "Join"  $\mathbf{m}_{ii}$  and  $\mathbf{n}_{ik}$  entries ¤ In this case, "join" corresponds to multiplication

#### ¨ **Map:**

 $\blacksquare$  For each  $\mathbf{m}_{ii}$  value of matrix **M** Generate  $\langle \mathbf{key} = \mathbf{j}$ ,  $\mathbf{value} = (\mathbf{``M''}, \mathbf{i}, \mathbf{m}_{ii})$ 

 $\blacksquare$  For each  $\mathbf{n}_{ik}$  value of matrix **N** 

Generate  $\langle \mathbf{key} = \mathbf{j}$ ,  $\mathbf{value} = (\mathbf{``N''}, \mathbf{k}, \mathbf{m}_{\mathbf{ik}})$ 

 $p_{ik} = \sum m_{ij} n_{jk}$ 

 $j=1$ 

 $\overline{n}$ 

#### Example: Map Output

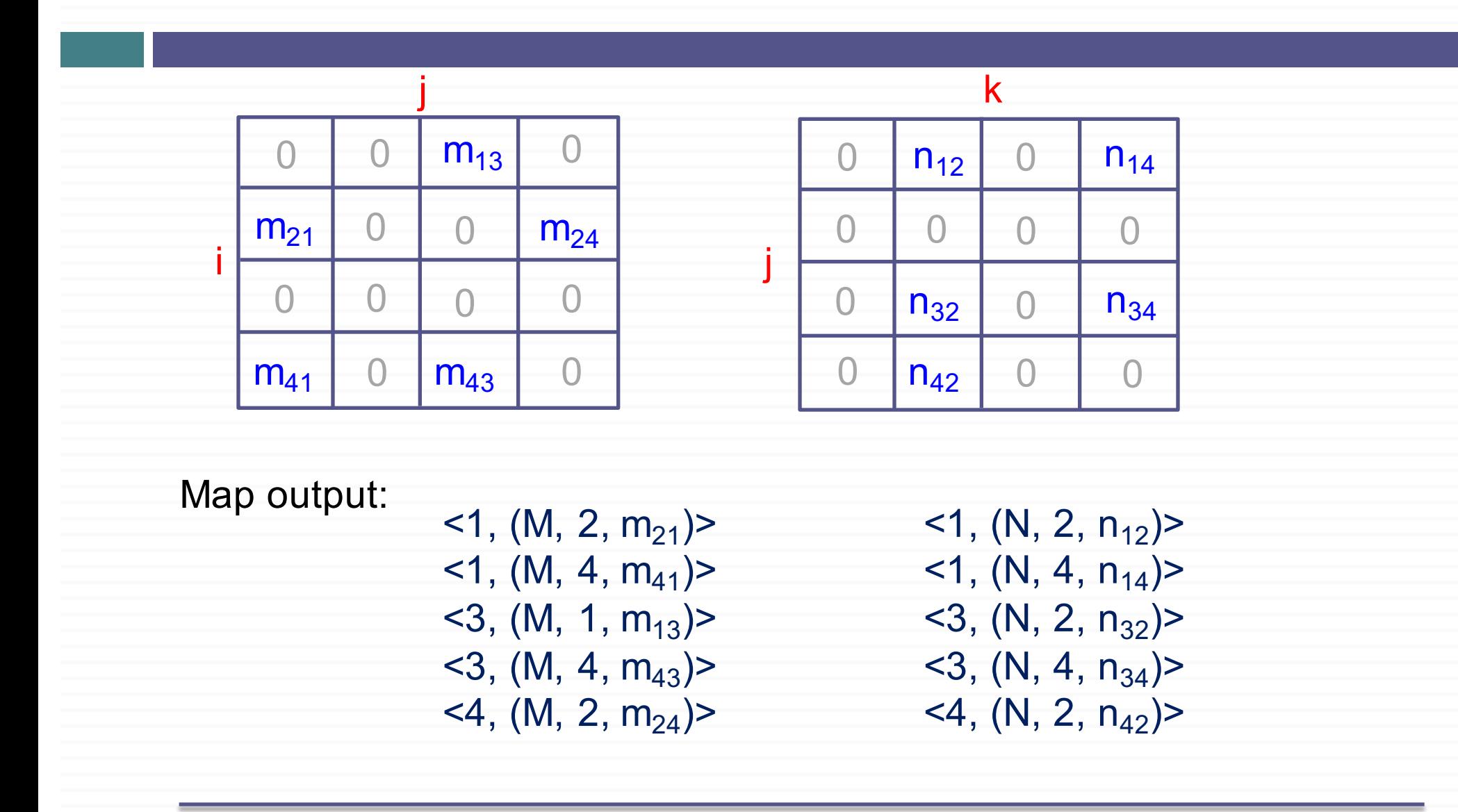

## Intuition 1: Joining entries with same j values

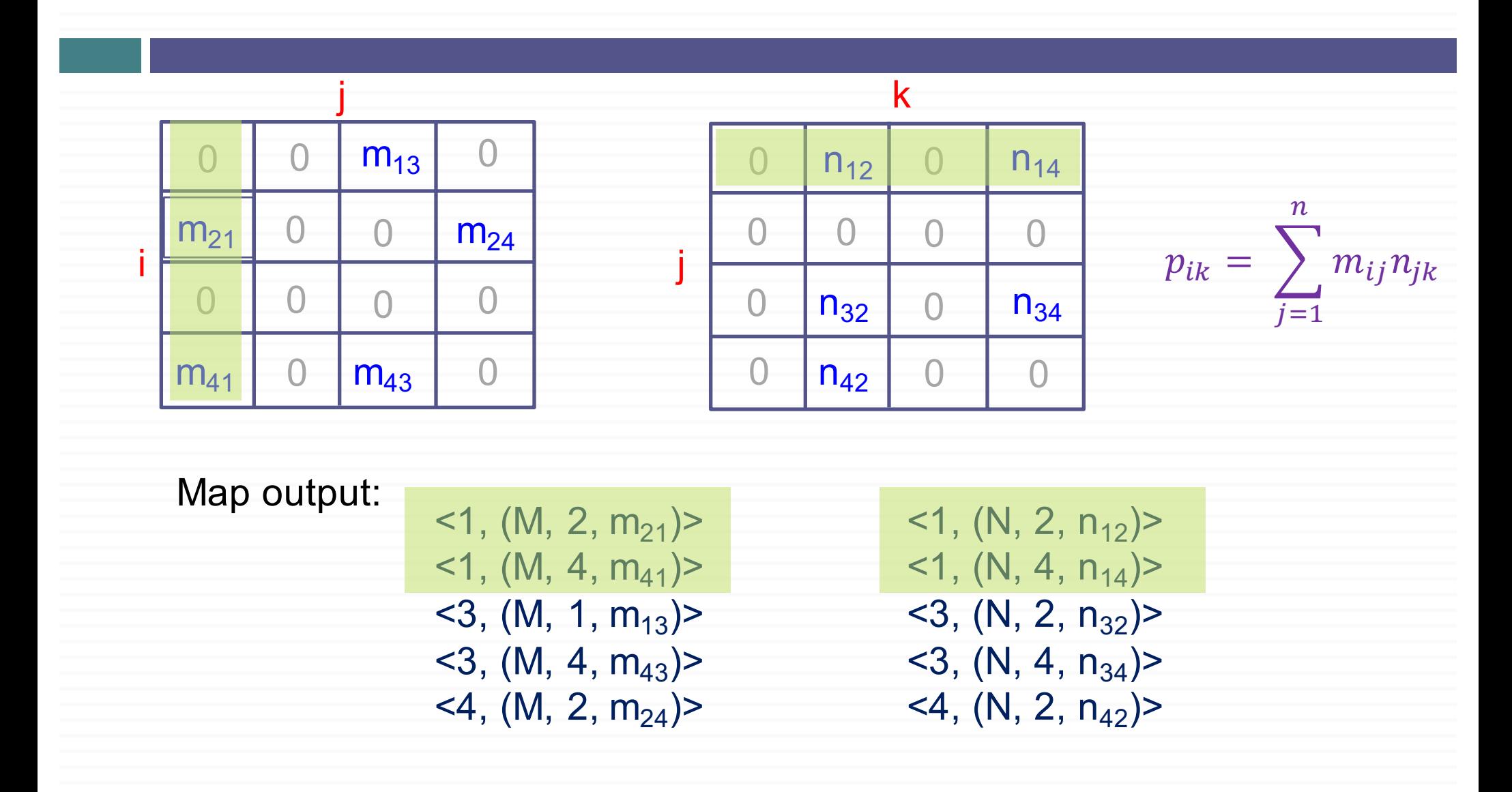

## Intuition 1: Joining entries with same j values

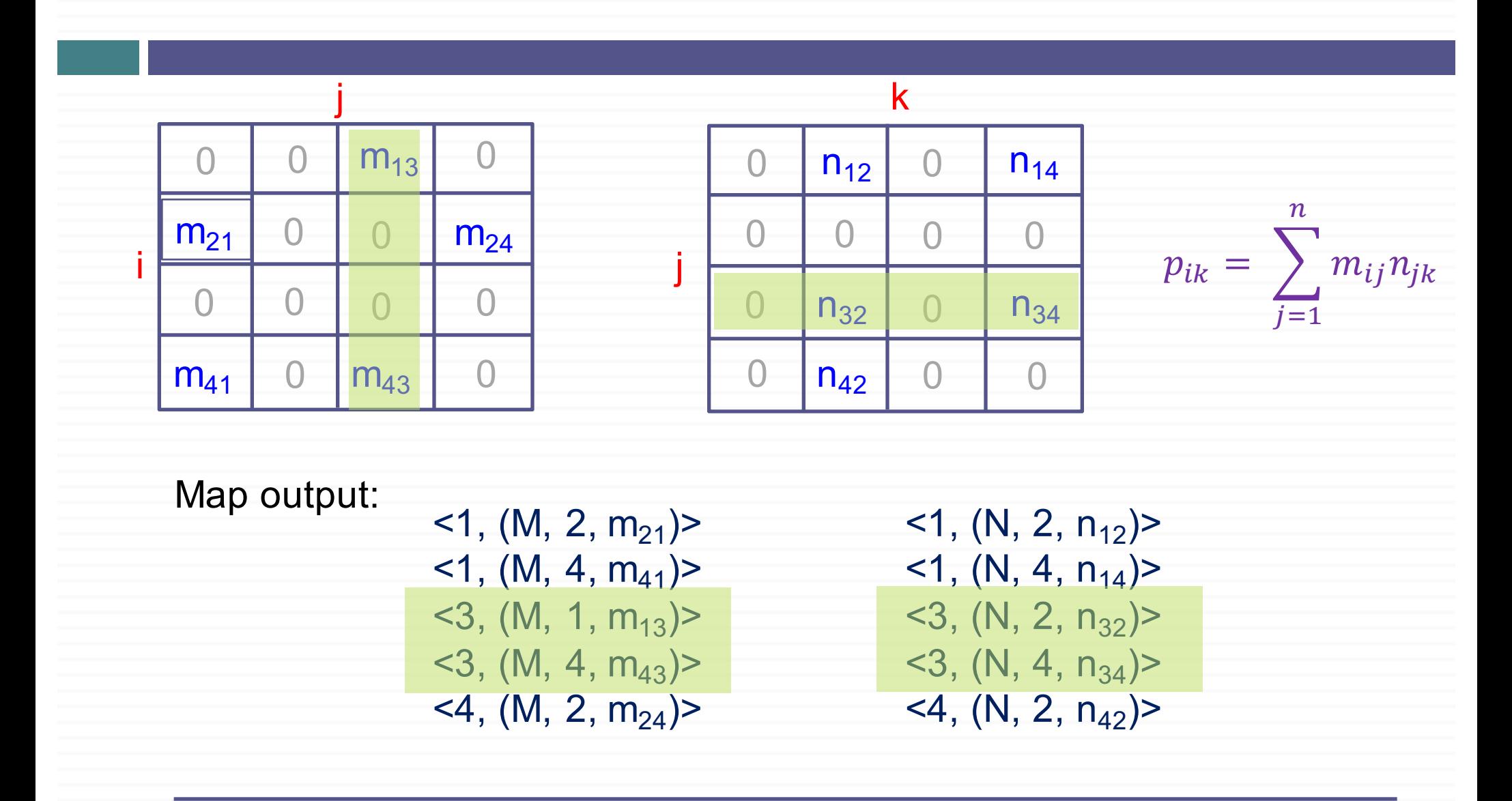

#### Intuition 2: Partial sums

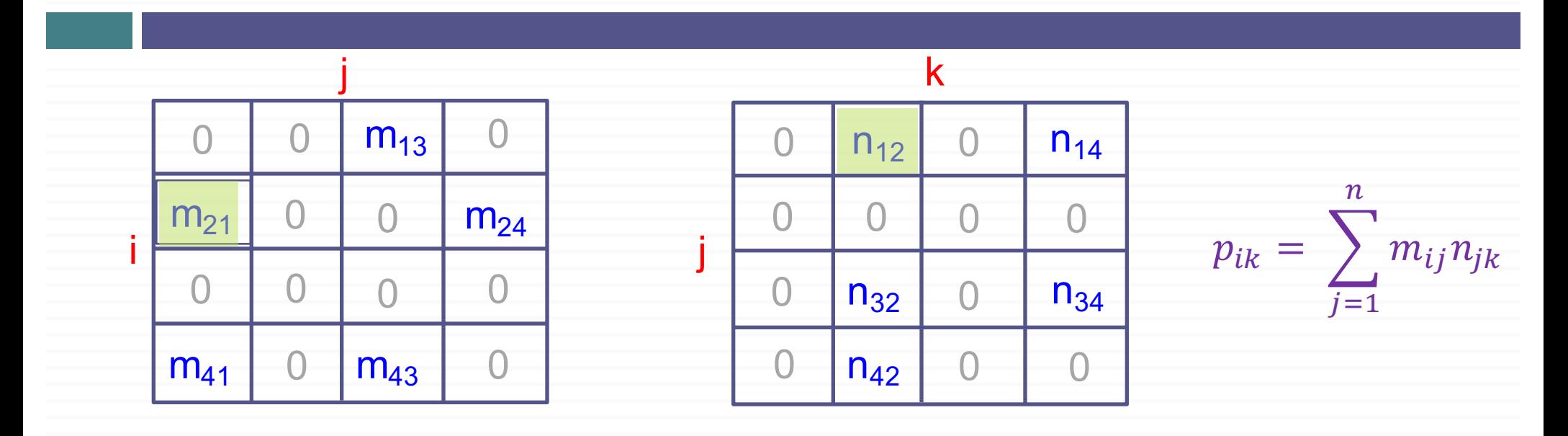

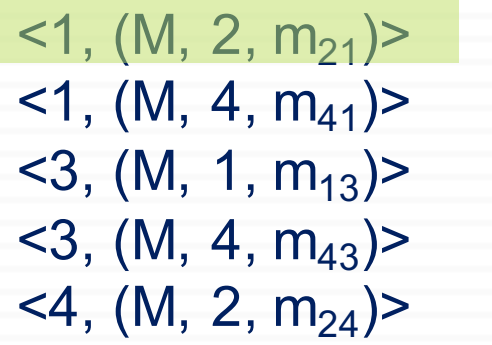

 $<$ 1, (N, 2, n<sub>12</sub>)>  $\langle 1, (N, 4, n_{14}) \rangle$  $<$ 3, (N, 2, n<sub>32</sub>)>  $<$ 3, (N, 4, n<sub>34</sub>) $>$  $<$ 4, (N, 2, n<sub>42</sub>) >  $m_{21}$  .  $n_{12}$  will contribute to the partial sum of  $p_{22}$ 

#### Intuition 2: Partial sums

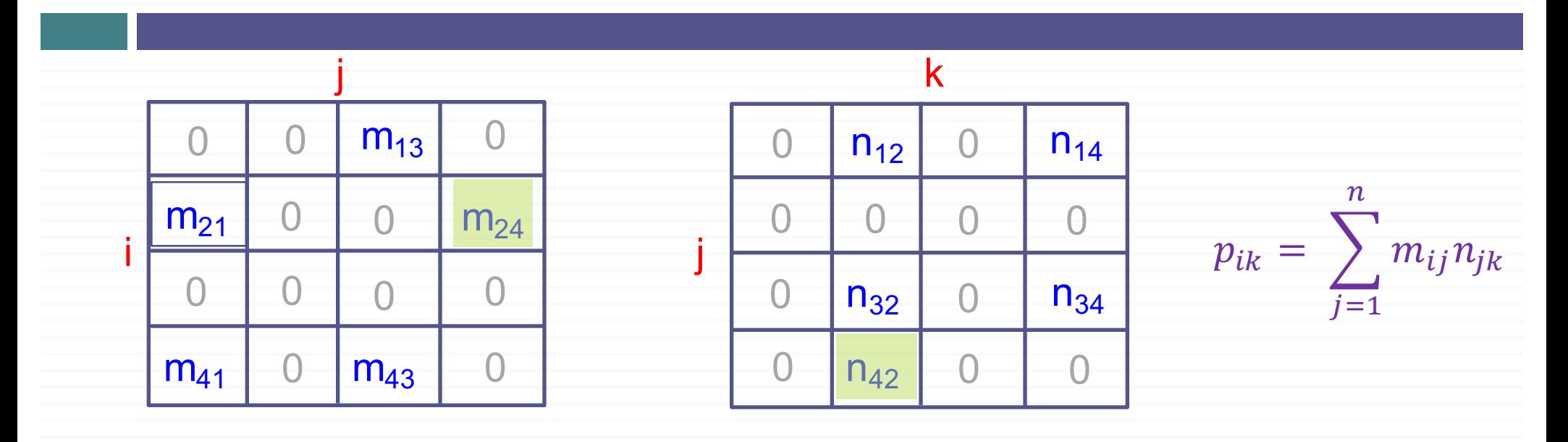

 $<$ 1, (M, 2, m<sub>21</sub>) >  $<$ 1, (M, 4, m<sub>41</sub>) >  $<$ 3, (M, 1, m<sub>13</sub>)>  $<$ 3, (M, 4, m<sub>43</sub>) $>$  $<$ 4, (M, 2, m<sub>24</sub>)>  $\langle 1, (N, 2, n_{12}) \rangle$  $<$ 1, (N, 4, n<sub>14</sub>) $>$  $<$ 3, (N, 2, n<sub>32</sub>)>  $<$ 3, (N, 4, n<sub>34</sub>)>  $<$ 4, (N, 2, n<sub>42</sub>) >

 $m_{24}$  .  $n_{42}$  will contribute to the partial sum of  $p_{22}$ 

#### Intuition 2: Partial sums

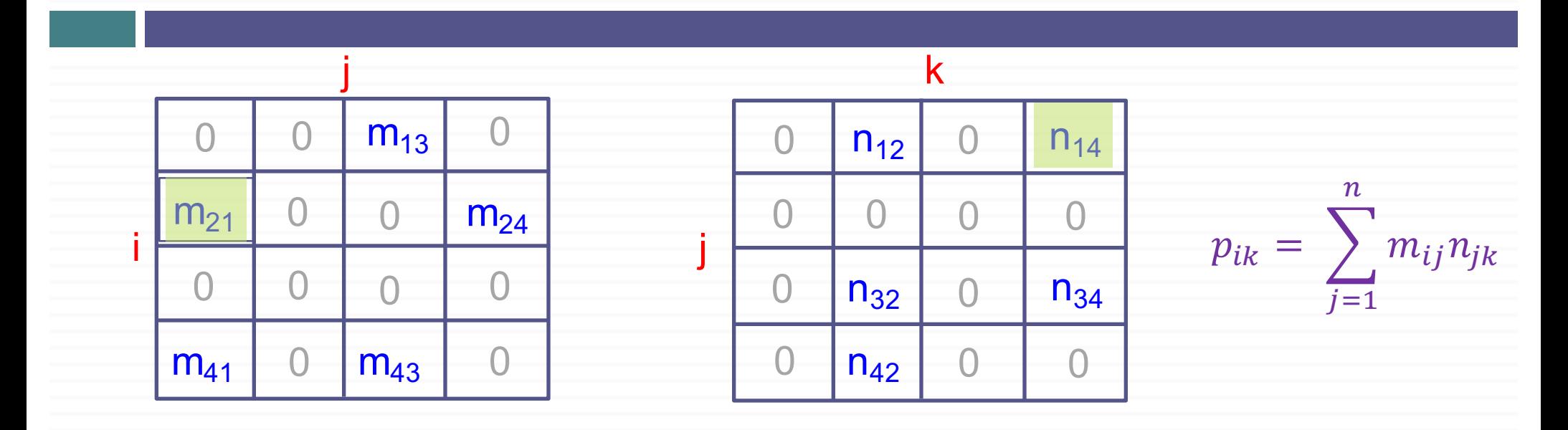

 $<$ 1, (M, 2, m<sub>21</sub>) >  $<$ 1, (M, 4, m<sub>41</sub>) >  $<$ 3, (M, 1, m<sub>13</sub>) $>$  $<$ 3, (M, 4, m<sub>43</sub>) $>$  $<$ 4, (M, 2, m<sub>24</sub>) >

 $\langle 1, (N, 2, n_{12}) \rangle$  $<$ 1, (N, 4, n<sub>14</sub>) >  $<$ 3, (N, 2, n<sub>32</sub>)>  $<$ 3, (N, 4, n<sub>34</sub>)>  $<$ 4, (N, 2, n<sub>42</sub>) >

 $m_{21}$  .  $n_{14}$  will contribute to the partial sum of  $p_{24}$ 

## First MapReduce Step: Reduce

Reduce input:  $\leq 1$ , [ (M, 2, m<sub>21</sub>); (M, 4, m<sub>41</sub>); (N, 2, n<sub>12</sub>); (N, 4, n<sub>14</sub>) ] >  $\leq$ 3, [ (M, 1, m<sub>13</sub>); (M, 4, m<sub>43</sub>); (N, 2, n<sub>32</sub>); (N, 4, n<sub>34</sub>) ]  $\geq$  $\leq 4$ ,  $\lceil$  (M, 2, m<sub>24</sub>); (N, 2, n<sub>42</sub>)  $\rceil$  >

#### **Reduce(key, value\_list):**

Put all entries in value list of form  $(M, i, m_{i, \text{key}})$  into  $L_M$ Put all entries in value\_list of form  $(N, k, n_{key,k})$  into  $L_N$ for each entry  $(M, i, m_{i, \text{key}})$  in  $L_M$ for each entry  $(N, k, n_{key,k})$  in  $L_N$ output  $\langle \mathbf{k} \mathbf{e} \mathbf{y} = (\mathbf{i}, \mathbf{k})$ ; **value** =  $\mathbf{m}_{\mathbf{i}, \mathbf{k} \mathbf{e} \mathbf{y}}$  .  $\mathbf{n}_{\mathbf{k} \mathbf{e} \mathbf{y}, \mathbf{k}}$ 

#### Example: Reduce Output

Reduce input:

 $(1, [ (M, 2, m_{21}); (M, 4, m_{41}); (N, 2, n_{12}); (N, 4, n_{14})]$  $\langle 3, [ (M, 1, m_{13}); (M, 4, m_{43}); (N, 2, n_{32}); (N, 4, n_{34})] \rangle$  $\leq 4$ ,  $\lceil$  (M, 2, m<sub>24</sub>); (N, 2, n<sub>42</sub>) ] >

Reduce output:

 $<$  (2, 2), (m<sub>21</sub>.n<sub>12</sub>) >  $<$  (2, 4), (m<sub>21</sub>.n<sub>14</sub>) >  $<$  (4, 2), (m<sub>41</sub>.n<sub>12</sub>) >  $<$  (4, 4),  $(m_{41}.n_{14})$  >  $<$  (1, 2), (m<sub>13</sub>.n<sub>32</sub>) >  $<$  (1, 4), (m<sub>13</sub>.n<sub>34</sub>) >  $<$  (4, 2), (m<sub>43</sub>.n<sub>32</sub>) >  $<$  (4, 4),  $(m_{43}.n_{34})$  >

 $<$  (2, 2), (m<sub>24</sub>.n<sub>42</sub>) >

# Second MapReduce Step: Map

Map input:

 $<$  (2, 2),  $(m_{21}.n_{12})$  >  $<$  (2, 4), (m<sub>21</sub>.n<sub>14</sub>) >  $<$  (4, 2),  $(m_{41}.n_{12})$  >  $<$  (4, 4),  $(m_{41}.n_{14})$  >

 $<$  (1, 2), (m<sub>13</sub>.n<sub>32</sub>) >  $<$  (1, 4), (m<sub>13</sub>.n<sub>34</sub>) >  $<$  (4, 2),  $(m_{43}.n_{32})>$  $<$  (4, 4),  $(m_{43}.n_{34})>$ 

 $<$  (2, 2),  $(m_{24}.n_{42})>$ 

#### ¨ **Map:**

for each **(key, value)** pair in the input

generate **(key, value)**

 $\Box$  Identity function

 $\Box$  The system will most likely assign the map tasks on the same node as the reduce that produced these outputs. Hence, no communication cost.

## Second MapReduce Step: Reduce

Reduce input:

 $<$  (2, 2),  $(m_{21}.n_{12})$  >  $<$  (2, 4), (m<sub>21</sub>.n<sub>14</sub>) >  $<$  (4, 2),  $(m_{41}.n_{12})$  >  $<$  (4, 4),  $(m_{41}.n_{14})$  >  $<$  (1, 2), (m<sub>13</sub>.n<sub>32</sub>) >  $<$  (1, 4), (m<sub>13</sub>.n<sub>34</sub>) >  $<$  (4, 2),  $(m_{43}.n_{32})>$  $<$  (4, 4),  $(m_{43}.n_{34})>$ 

 $<$  (2, 2), (m<sub>24</sub>.n<sub>42</sub>) >

¨ **Reduce(key, value\_list):**  $sum = 0$ foreach  $v$  in value list  $sum += v$ output  $\langle key, sum \rangle$ 

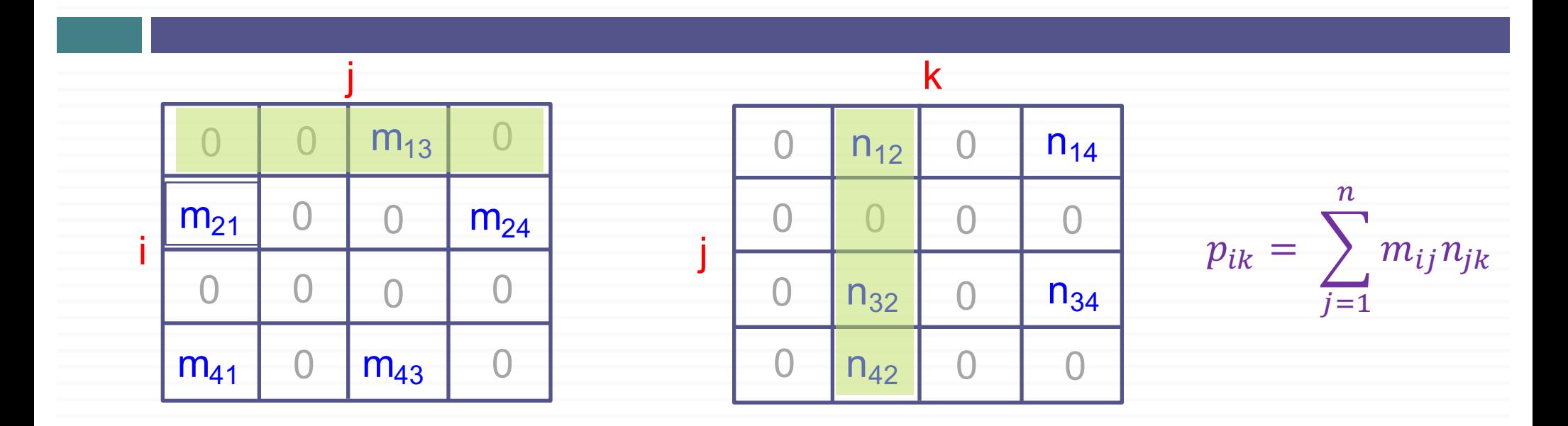

Reduce input:

- $<$  (2, 2),  $(m_{21}.n_{12})$  >  $<$  (2, 4), (m<sub>21</sub>.n<sub>14</sub>) >  $<$  (4, 2),  $(m_{41}.n_{12})$  >  $<$  (4, 4),  $(m_{41}.n_{14})$  >
- $\le$  (1, 2),  $(m_{13}.n_{32})$  >  $<$  (1, 4), (m<sub>13</sub>.n<sub>34</sub>) >  $<$  (4, 2),  $(m_{43}.n_{32})$  >  $<$  (4, 4),  $(m_{43}.n_{34})$  >

 $<$  (2, 2), (m<sub>24</sub>.n<sub>42</sub>) >

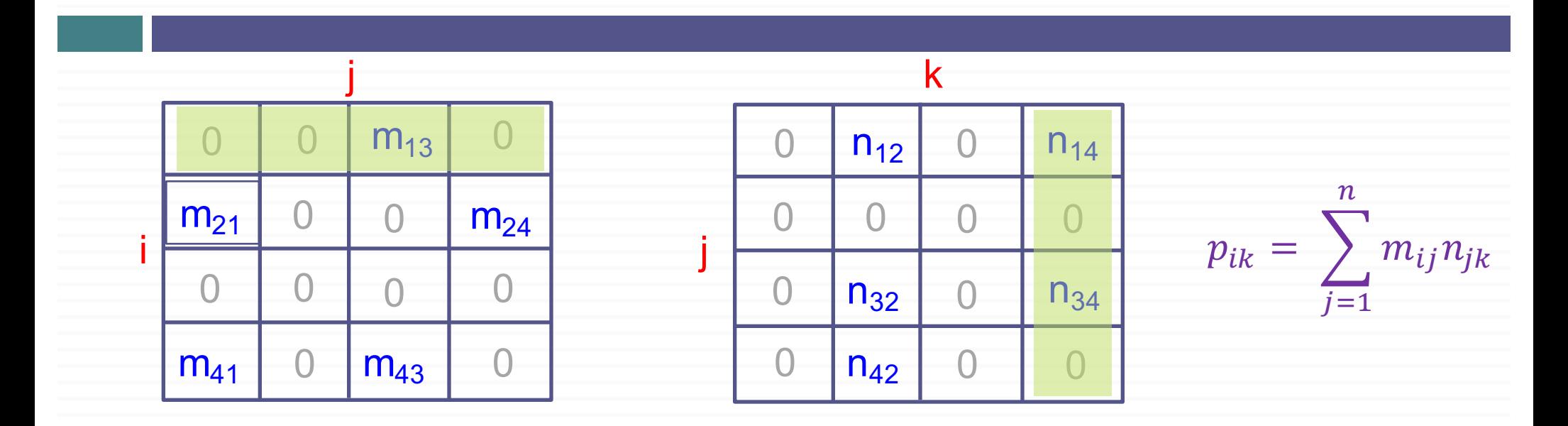

Reduce input:

 $<$  (2, 2),  $(m_{21}.n_{12})$  >  $<$  (2, 4), (m<sub>21</sub>.n<sub>14</sub>) >  $<$  (4, 2),  $(m_{41}.n_{12})$  >  $<$  (4, 4),  $(m_{41}.n_{14})$  >

 $<$  (1, 2),  $(m_{13}.n_{32})>$  $<$  (1, 4), (m<sub>13</sub>.n<sub>34</sub>) >  $<$  (4, 2),  $(m_{43}.n_{32})>$  $<$  (4, 4),  $(m_{43}.n_{34})$  >

 $<$  (2, 2), (m<sub>24</sub>.n<sub>42</sub>) >

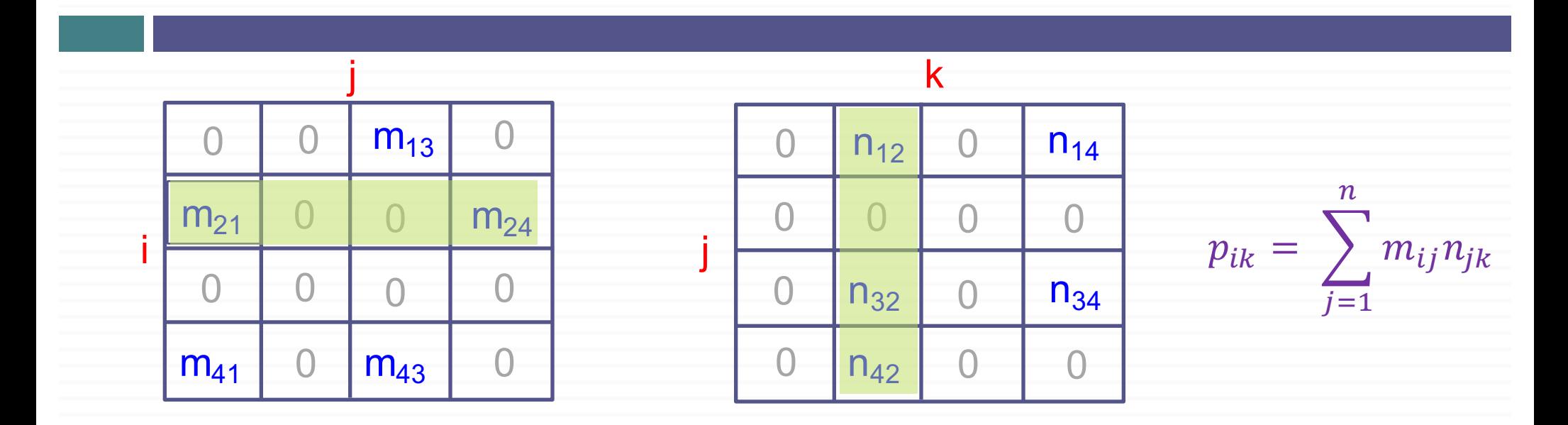

Reduce input:

 $<$  (2, 2), (m<sub>21</sub>.n<sub>12</sub>) >  $<$  (2, 4), (m<sub>21</sub>.n<sub>14</sub>) >  $<$  (4, 2),  $(m_{41}.n_{12})$  >  $<$  (4, 4),  $(m_{41}.n_{14})$  >

- $<$  (1, 2), (m<sub>13</sub>.n<sub>32</sub>) >  $<$  (1, 4), (m<sub>13</sub>.n<sub>34</sub>) >  $<$  (4, 2),  $(m_{43}.n_{32})$  >  $<$  (4, 4),  $(m_{43}.n_{34})$  >
- $<$  (2, 2), (m<sub>24</sub>.n<sub>42</sub>) >

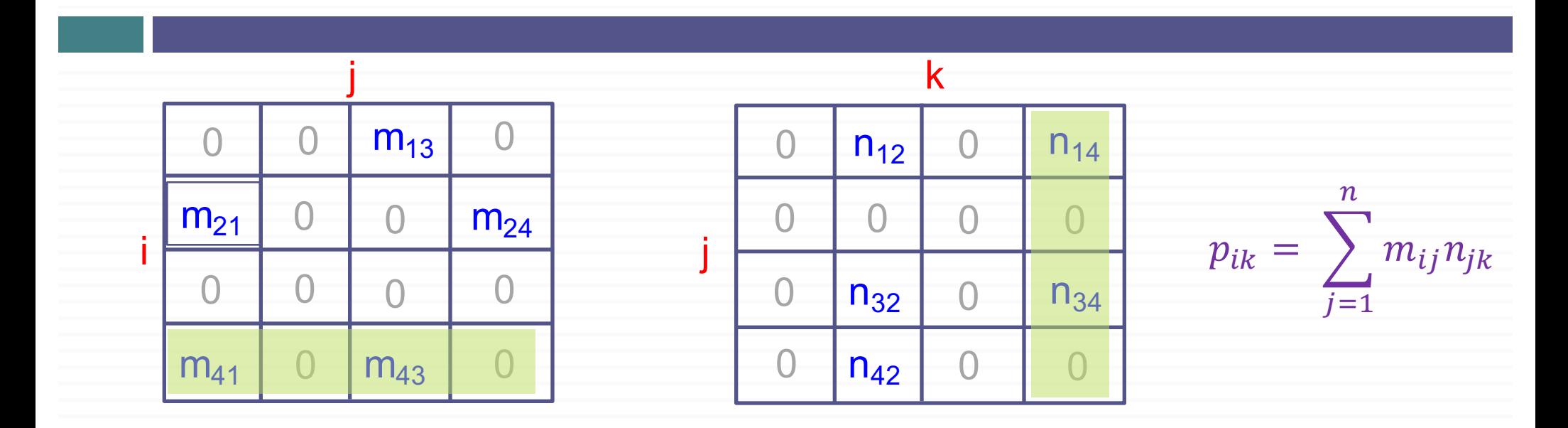

Reduce input:

 $<$  (2, 2),  $(m_{21}.n_{12})$  >  $<$  (2, 4), (m<sub>21</sub>.n<sub>14</sub>) >  $<$  (4, 2),  $(m_{41}.n_{12})$  >  $<$  (4, 4),  $(m_{41}.n_{14})$  >

 $<$  (1, 2), (m<sub>13</sub>.n<sub>32</sub>) >  $<$  (1, 4), (m<sub>13</sub>.n<sub>34</sub>) >  $<$  (4, 2),  $(m_{43}.n_{32})>$  $\le$  (4, 4),  $(m_{43}.n_{34})$  >

 $<$  (2, 2),  $(m_{24}.n_{42})$  >

# Summary: Two-Step MapReduceAlgorithm

#### ¨ **Step1: Map (input):**

For each  $m_{ij}$  value of matrix **M** generate  $\langle \mathbf{key} = \mathbf{j}$ ,  $\mathbf{value} = (\mathbf{``M''}, \mathbf{i}, \mathbf{m}_{\mathbf{ii}}) \rangle$ For each  $\mathbf{n}_{ik}$  value of matrix **N** generate  $\langle$ **key** = **j**, **value** =  $({}^{\omega}N^{\omega}, k, m_{ik})$  > □ **Step1: Reduce(key, value list):** for each entry  $(M, i, m_{i, \text{key}})$  in value\_list for each entry  $(N, k, n_{\text{kev},k})$  in value\_list output  $\langle \mathbf{k} \mathbf{e} \mathbf{y} = (\mathbf{i}, \mathbf{k})$ ;  $\mathbf{value} = \mathbf{m}_{\mathbf{i}, \mathbf{k} \mathbf{e} \mathbf{y}} \cdot \mathbf{n}_{\mathbf{k} \mathbf{e} \mathbf{y}, \mathbf{k}}$ ¨ **Step2: Map (key, value):** generate (**key**, **value**) ¨ **Step2: Reduce(key, value\_list):**  $sum \leftarrow$  accumulate the values in value list **sum**  $\left\{\n\begin{array}{c}\n\text{acymular}} \\
\text{output (key, sum)}\n\end{array}\n\right\}\n\quad \text{and} \quad\n\left\{\n\begin{array}{c}\n\text{true} \\
\text{true} \\
\text{true}\n\end{array}\n\right\}\n\quad p_{ik} = \sum_{i=1}^m m_{ij} n_{jk}$  $\boldsymbol{n}$  $j=1$ 

**Example Application: Matrix-Matrix Multiplication Single Map-Reduce** 

# Single-Step MapReduce: Intuition

$$
p_{ik} = \sum_{j=1}^{n} m_{ij} n_{jk}
$$

 $\Box$  To compute  $\mathbf{p}_{ik}$ , we need  $\mathbf{m}_{ij}$  and  $\mathbf{n}_{jk}$  values for all **j**.

 $\Box$  In other words:

**m**<sub>ij</sub> entry is needed to compute  $p_{ik}$  values for all **k**. **n**<sub>ik</sub> entry is needed to compute  $p_{ik}$  values for all **i**.

 $\Box$  Intuition: Send each input matrix entry to all reducers that need it.

# An Entry of Matrix M

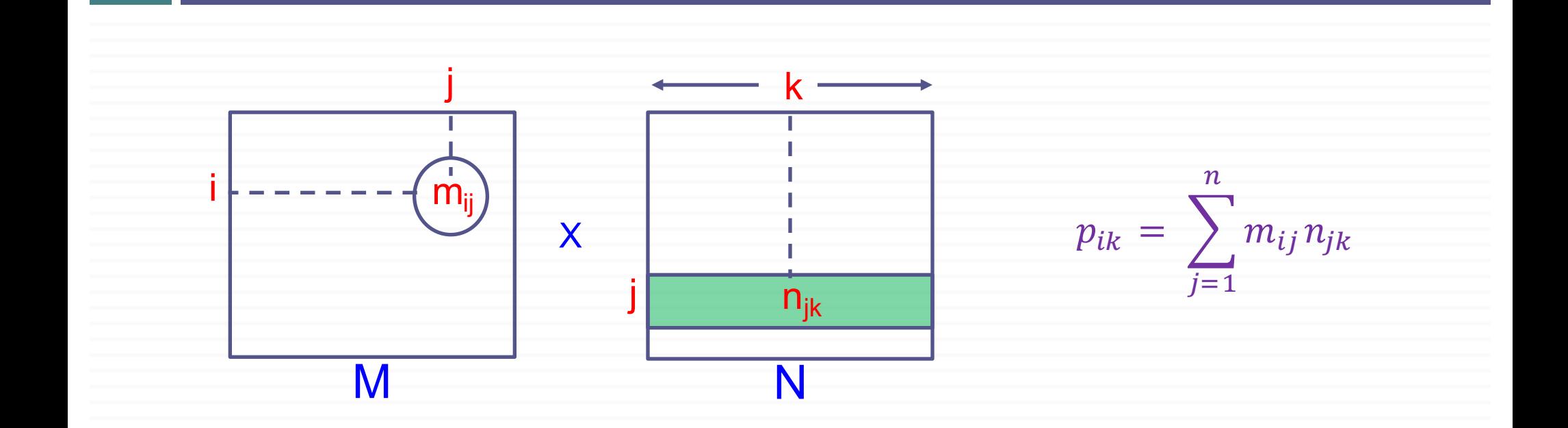

 $\Box$  Each  $m_{ii}$  needs to be paired with all entries in row j of matrix N

## An Entry of Matrix N

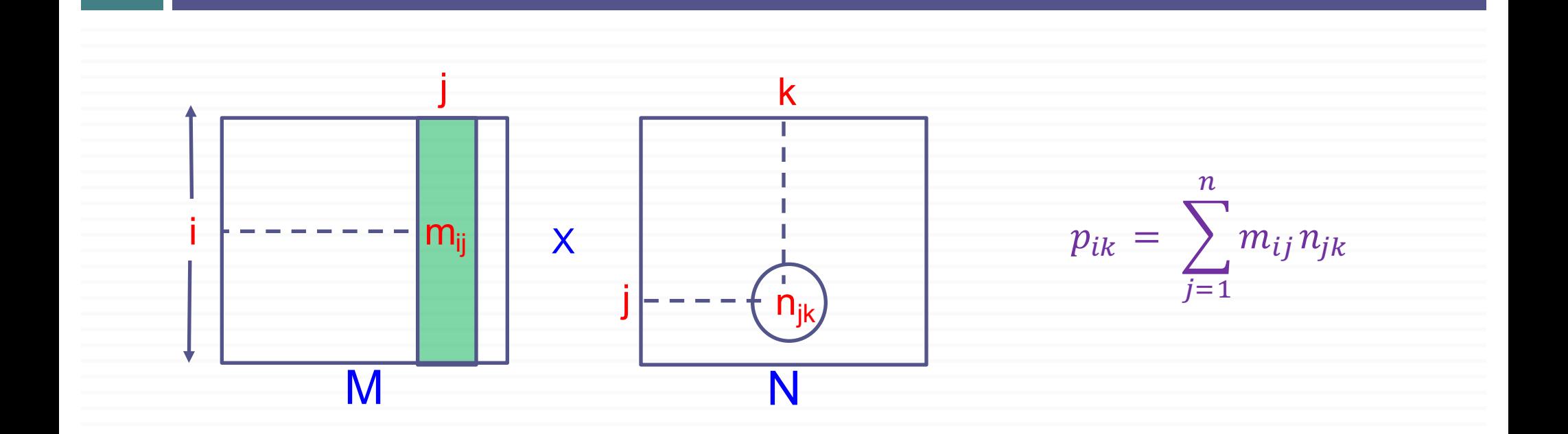

 $\Box$  Each  $n_{ik}$  needs to be paired with all entries in column j of matrix M

## Map Operation

¨ *Reminder:*

*m*<sub>ij</sub> entry is needed to compute  $p_{ik}$  values for all **k**.  $n_{ik}$  *entry is needed to compute*  $p_{ik}$  *values for all i.* 

 $p_{ik} = \sum m_{ij} n_{jk}$  $\boldsymbol{n}$  $j=1$ 

 $\square$  Map:

for each  $m_{ij}$  entry from matrix  $M$ : for  $k=1$  to n generate  $\langle$ **key** = (**i**, **k**), **value** = ( $\langle$ **M'**, **j**,  $m_{ii}$ ) > for each  $\mathbf{n}_{ik}$  entry from matrix **N**: for  $i=1$  to n generate  $\langle \mathbf{key} = (\mathbf{i}, \mathbf{k})$ ,  $\mathbf{value} = (\mathbf{Y}, \mathbf{j}, \mathbf{n_{ik}})$ 

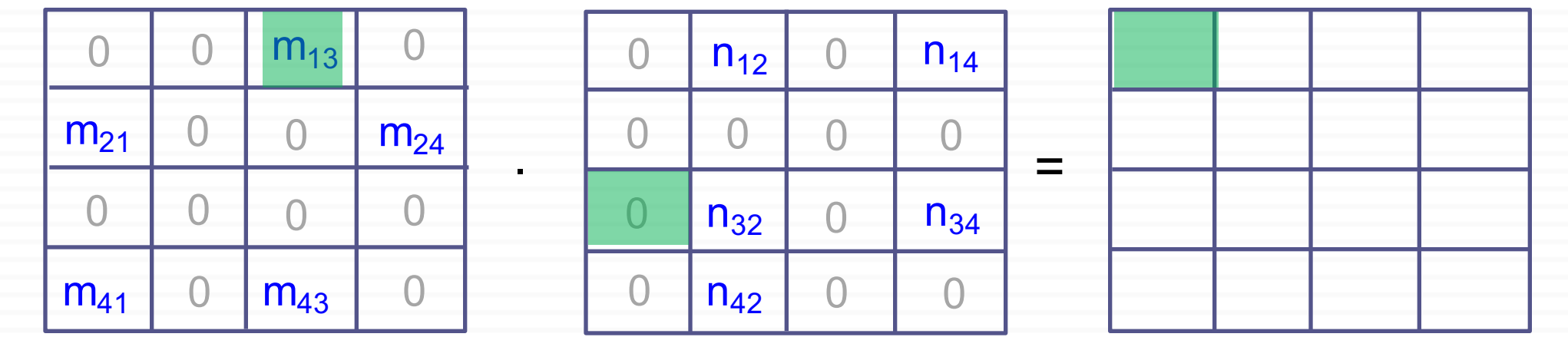

Map output:

 $\langle (1,1), (M, 3, m_{13}) \rangle$ 

 $p_{ik} = \sum m_{ij} n_{jk}$  $\boldsymbol{n}$  $\overline{j=1}$ 

<sup>69</sup> CS 425 – Lecture 5 Mustafa Ozdal, Bilkent University

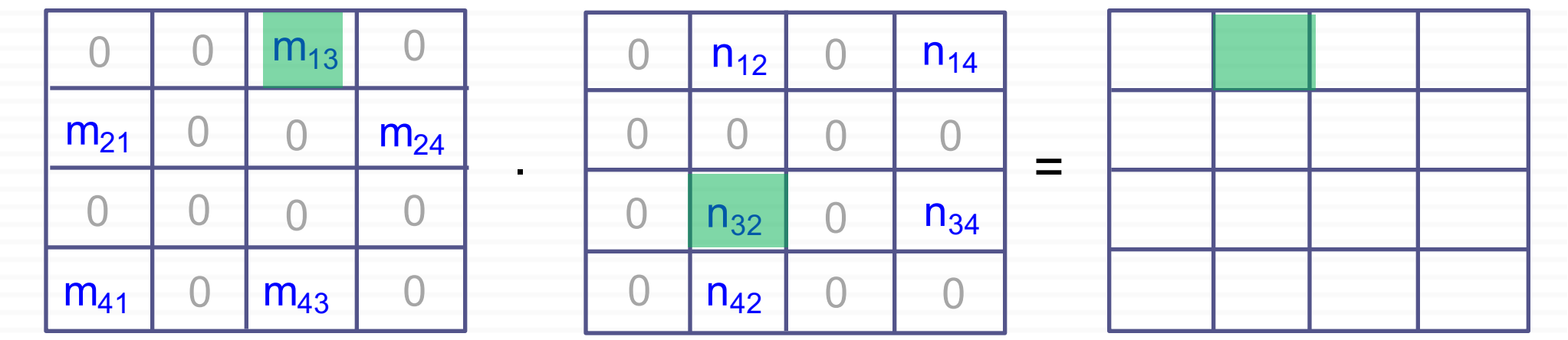

Map output:

```
\langle (1,1), (M, 3, m_{13}) \rangle\langle (1,2), (M, 3, m_{13}) \rangle
```
 $p_{ik} = \sum m_{ij} n_{jk}$  $\boldsymbol{n}$  $\overline{j=1}$ 

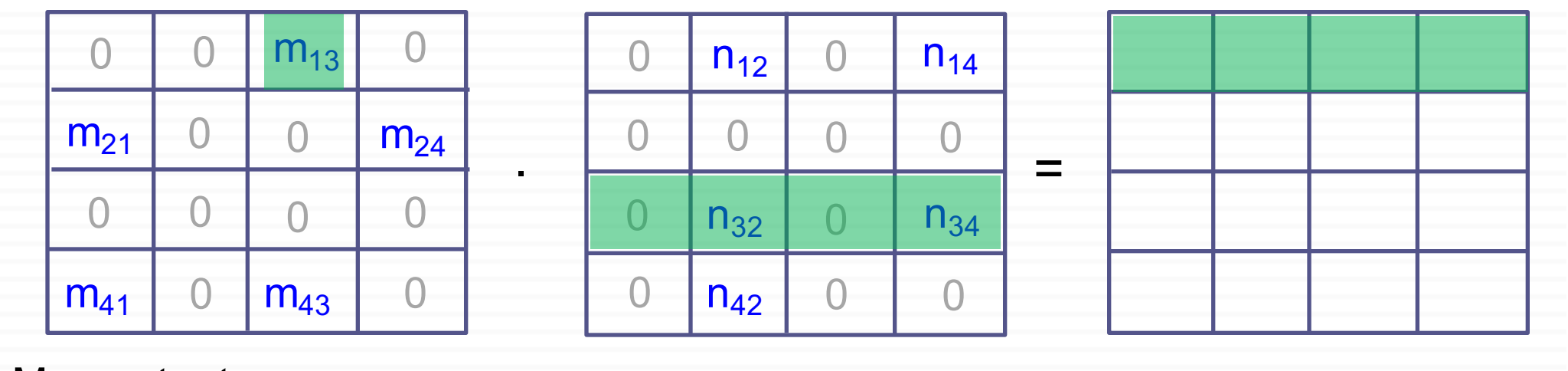

#### Map output:

 $\langle (1,1), (M, 3, m_{13}) \rangle$  $\langle (1,2), (M, 3, m_{13}) \rangle$  $\langle (1,3), (M, 3, m_{13}) \rangle$  $\leq$ (1,4), (M, 3, m<sub>13</sub>) >

> $p_{ik} = \sum m_{ij} n_{jk}$  $\boldsymbol{n}$  $i=1$

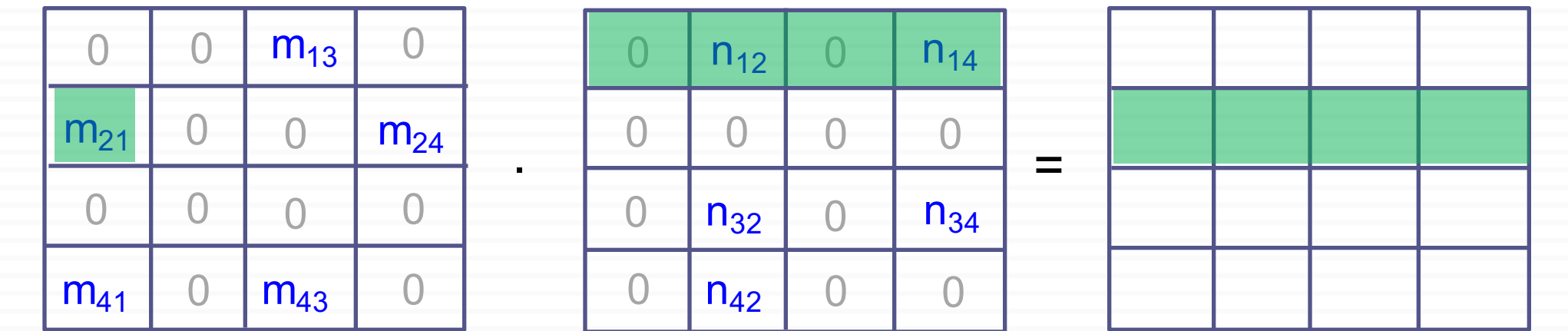

#### Map output:

 $\langle (1,1), (M, 3, m_{13}) \rangle \langle (2,1), (M, 1, m_{21}) \rangle$  $\langle (1,2), (M, 3, m_{13}) \rangle \langle (2,2), (M, 1, m_{21}) \rangle$  $\langle (1,3), (M, 3, m_{13}) \rangle \langle (2,3), (M, 1, m_{21}) \rangle$  $\langle (1,4), (M, 3, m_{13}) \rangle \langle (2,4), (M, 1, m_{21}) \rangle$ 

$$
p_{ik} = \sum_{j=1}^{n} m_{ij} n_{jk}
$$
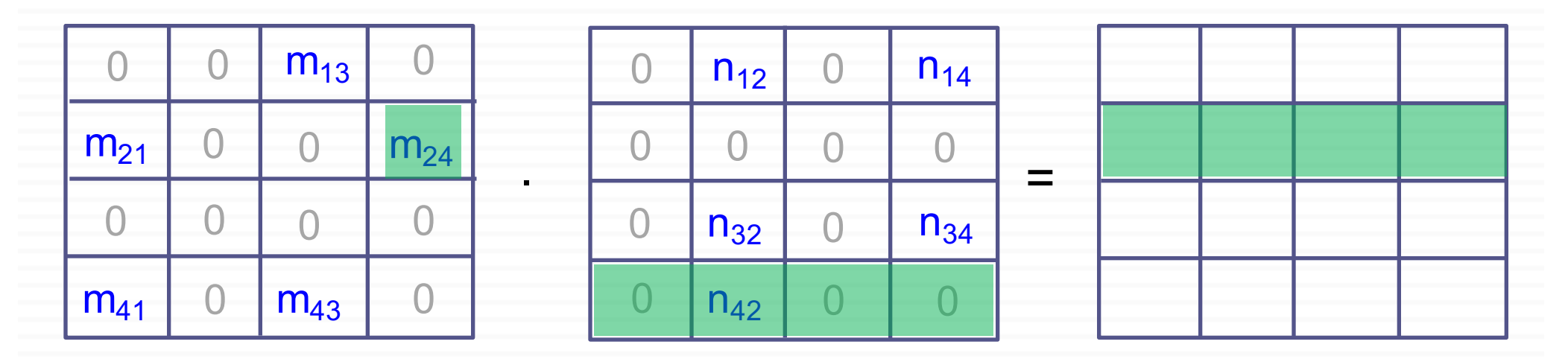

#### Map output:

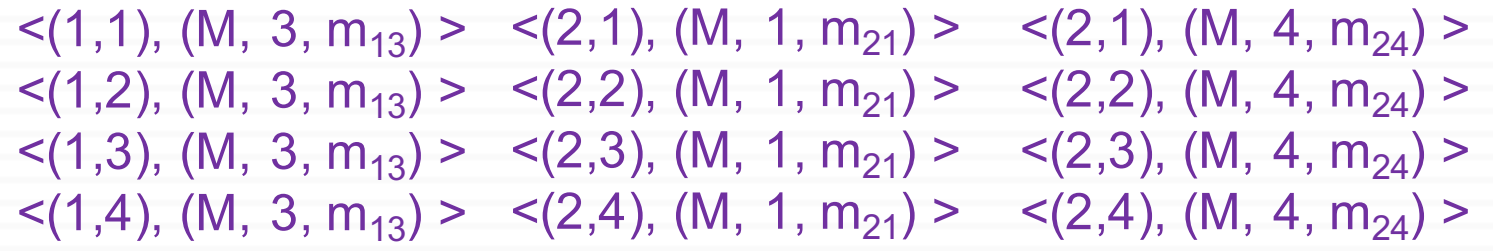

 $p_{ik} = \sum_{j} m_{ij} n_{jk}$  $\boldsymbol{n}$  $\overline{j=1}$ 

…

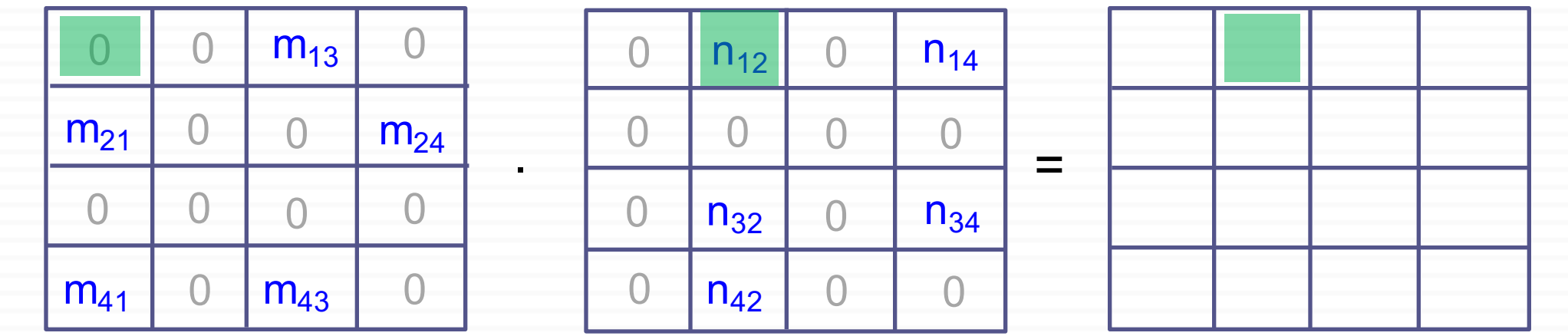

Map output:

 $\langle (1,2), (N, 1, n_{12}) \rangle$ 

 $p_{ik} = \sum m_{ij} n_{jk}$  $\boldsymbol{n}$  $\overline{j=1}$ 

<sup>74</sup> CS 425 – Lecture 5 Mustafa Ozdal, Bilkent University

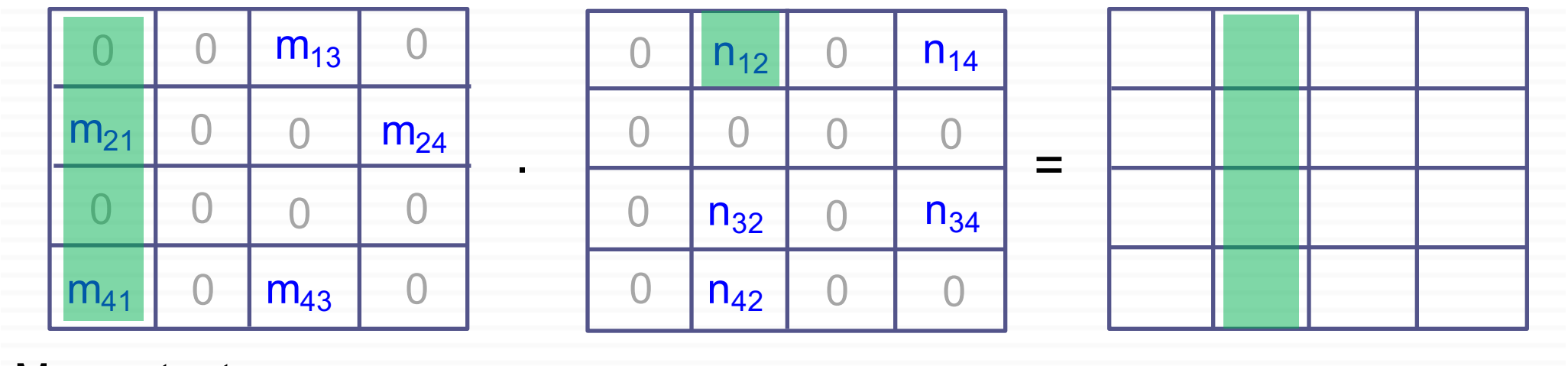

#### Map output:

 $\langle (1,2), (N, 1, n_{12}) \rangle$  $\langle (2,2), (N, 1, n_{12}) \rangle$  $\langle (3,2), (N, 1, n_{12}) \rangle$  $\langle (4,2), (N, 1, n_{12}) \rangle$ 

> $p_{ik} = \sum m_{ij} n_{jk}$  $\boldsymbol{n}$  $i=1$

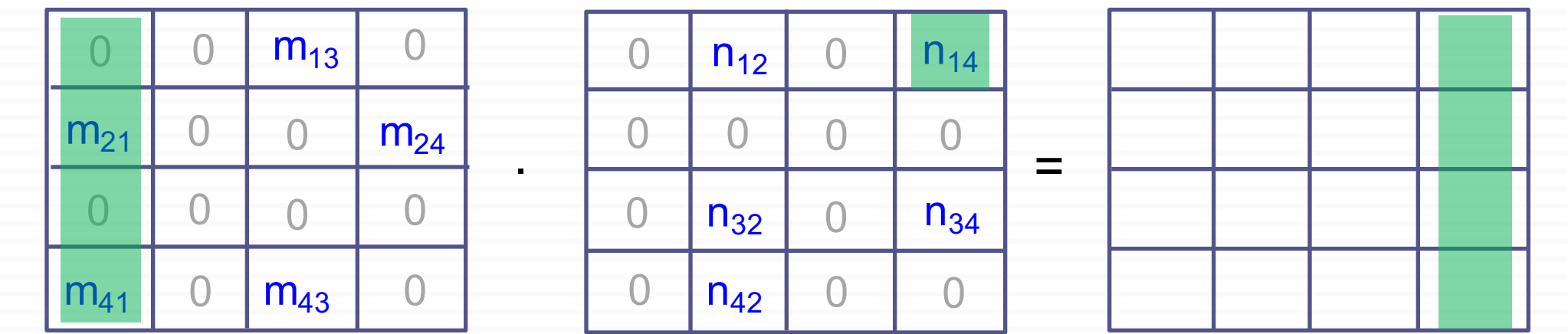

#### Map output:

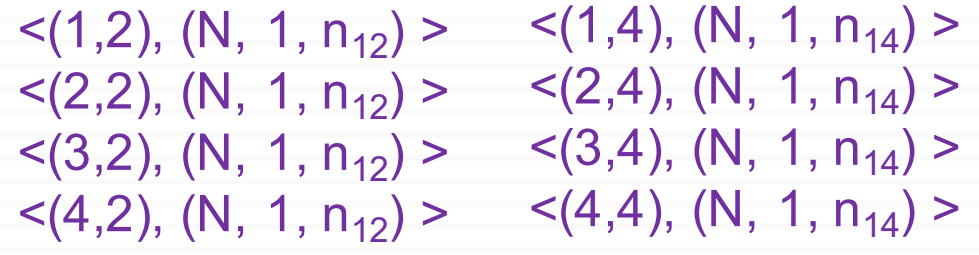

 $p_{ik} = \sum m_{ij} n_{jk}$  $\boldsymbol{n}$  $\overline{j=1}$ 

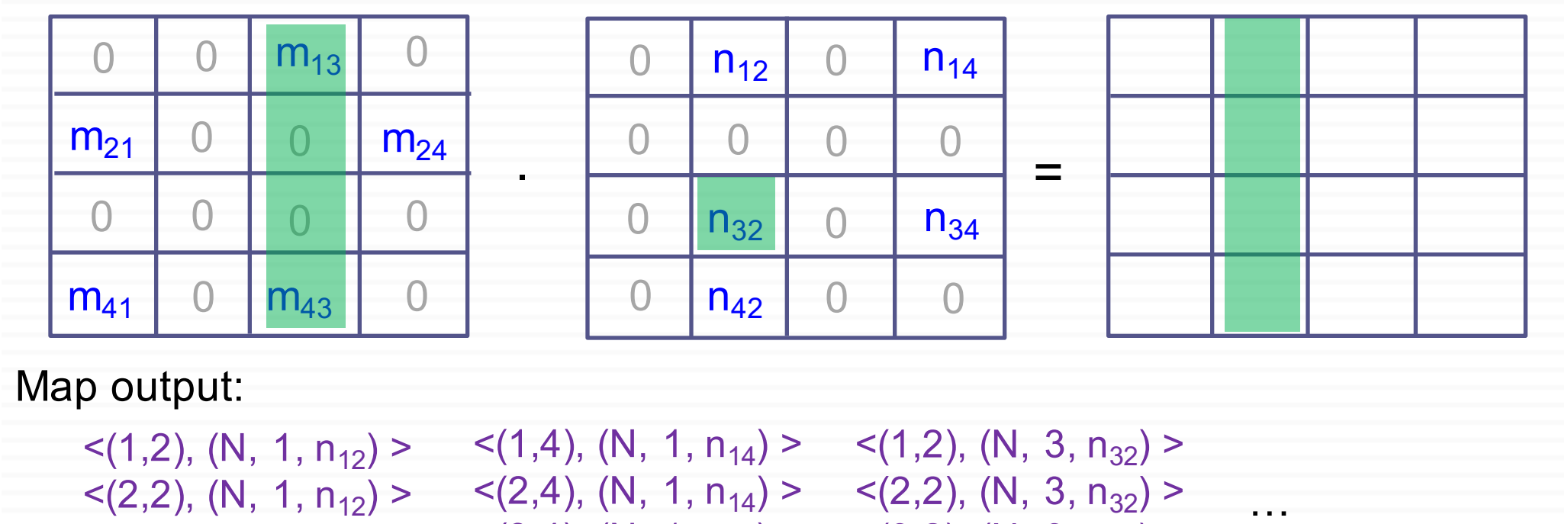

 $\langle (2,2), (N, 1, n_{12}) \rangle$   $\langle (2,4), (N, 1, n_{14}) \rangle$   $\langle (2,2), (N, 3, n_{32}) \rangle$  $\langle (3,2), (N, 1, n_{12}) \rangle$  $\langle (4,2), (N, 1, n_{12}) \rangle$   $\langle (4,4), (N, 1, n_{14}) \rangle$   $\langle (4,2), (N, 3, n_{32}) \rangle$  $\langle (3,4), (N, 1, n_{14}) \rangle$   $\langle (3,2), (N, 3, n_{32}) \rangle$ 

$$
p_{ik} = \sum_{j=1}^{n} m_{ij} n_{jk}
$$

### Summary: Map Operation

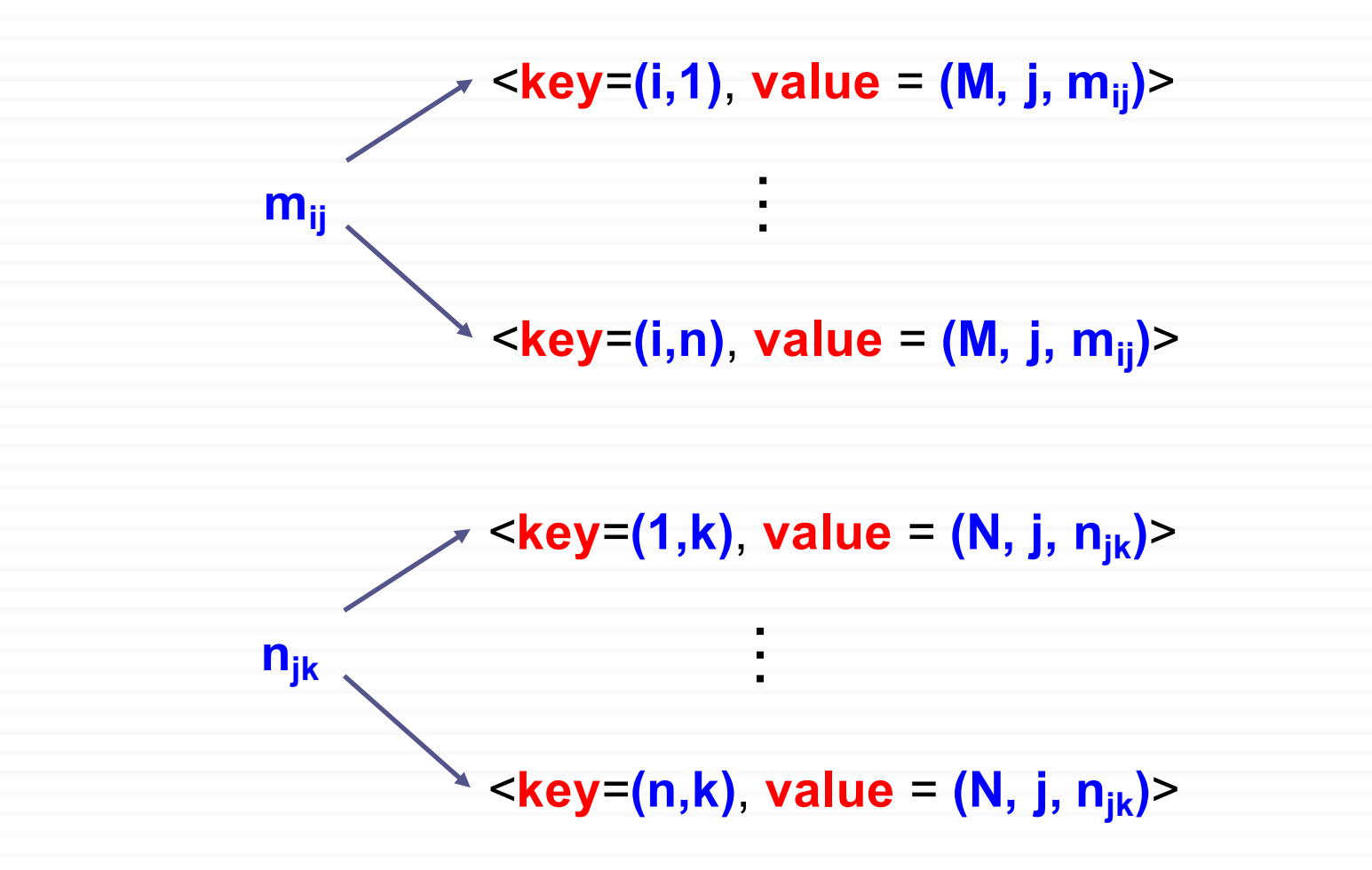

## Reduce Operation

¨ Input:

**key** = (**i**,**k**), **value\_list** = [ ... (**M**, **j**, **m**<sub>ij</sub>); … (**N**, **j**, **n**<sub>ik</sub>) … ]

*an entry exists for any non-zero mij or njk*

 $\Box$  Objective: Multiply  $m_{ii}$  and  $n_{ik}$  values with matching j values, and sum up all products to compute  $p_{ik}$ 

¨ **Reduce(key, value\_list)**

put all entries of form  $(M, j, m_{ii})$  into  $L_M$ sort entries in  $L_M$  based on j values put all entries of form  $(N, j, n_{ik})$  into  $L_N$ sort entries in  $L_N$  based on j values  $sum \leftarrow 0$ for each pair  $(M, j, m_{ij})$  in  $L_M$  and  $(N, j, n_{jk})$  in  $L_N$ sum  $+= m_{ii} \cdot n_{ik}$ output (key, sum)  $p_{ik} = \sum m_{ij} n_{jk}$ 

 $\overline{n}$  $\overline{j=1}$ 

## Example: Reduce

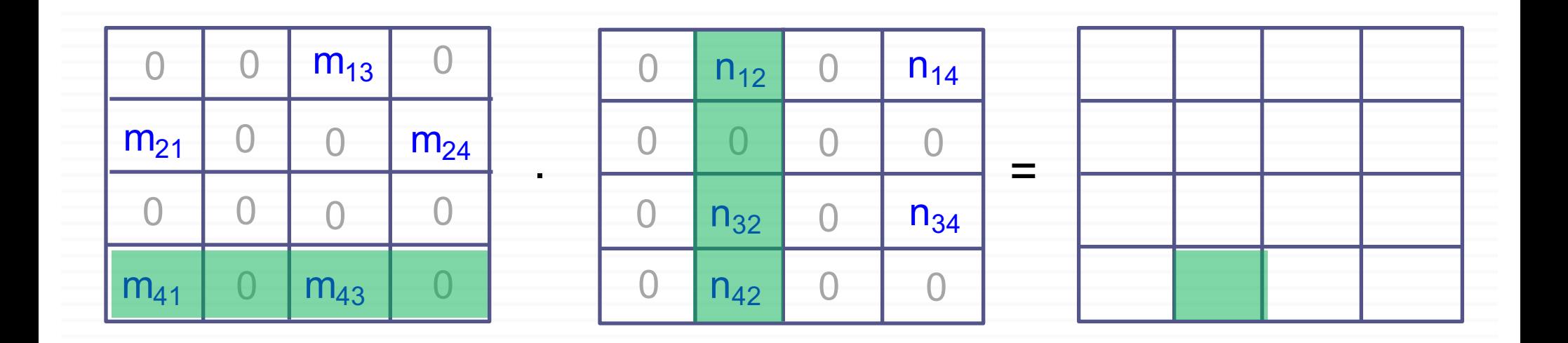

Reduce input: **key** = **(4, 2)**, **value\_list** = { **(M, m41, 1)**; **(M, m43, 3)**;  $(N, n_{12}, 1)$ ;  $(N, n_{32}, 3)$ ;  $(N, n_{42}, 4)$ }

Reduce output:  $key = (4, 2)$ , **value =**  $m_{41}$ **.**  $n_{12}$  +  $m_{43}$ .  $n_{32}$ 

<sup>80</sup> CS 425 – Lecture 5 Mustafa Ozdal, Bilkent University

## Summary: Single-Step MapReduceAlgorithm

#### ¨ **Map(input):**

for each  $\mathbf{m}_{ii}$  entry from matrix **M**: for  $k=1$  to n generate  $\langle \mathbf{key} = (\mathbf{i}, \mathbf{k})$ ,  $\mathbf{value} = (\mathbf{W}, \mathbf{j}, \mathbf{m}_{ii})$ for each  $\mathbf{n}_{ik}$  entry from matrix **N**: for  $i=1$  to n generate  $\langle \mathbf{key} = (\mathbf{i}, \mathbf{k})$ ,  $\mathbf{value} = (\mathbf{Y}, \mathbf{j}, \mathbf{n}_{ik})$ 

### ¨ **Reduce(key, value\_list)**

 $\textbf{sum} \leftarrow 0$ for each pair  $(M, j, m_{ii})$  and  $(N, j, n_{ik})$  in value\_list  $sum$  +=  $m_{ij}$  .  $n_{jk}$ output (key, sum)

$$
p_{ik} = \sum_{j=1}^{n} m_{ij} n_{jk}
$$

### Next Lecture

 $\Box$  No analysis of communication costs and computation costs so far.

¨ Next lecture: **¤ Complexity Analysis** ¤ Improved Algorithms